### **MIN**

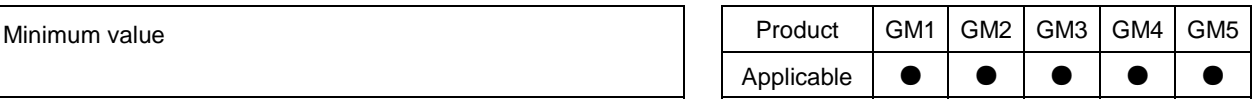

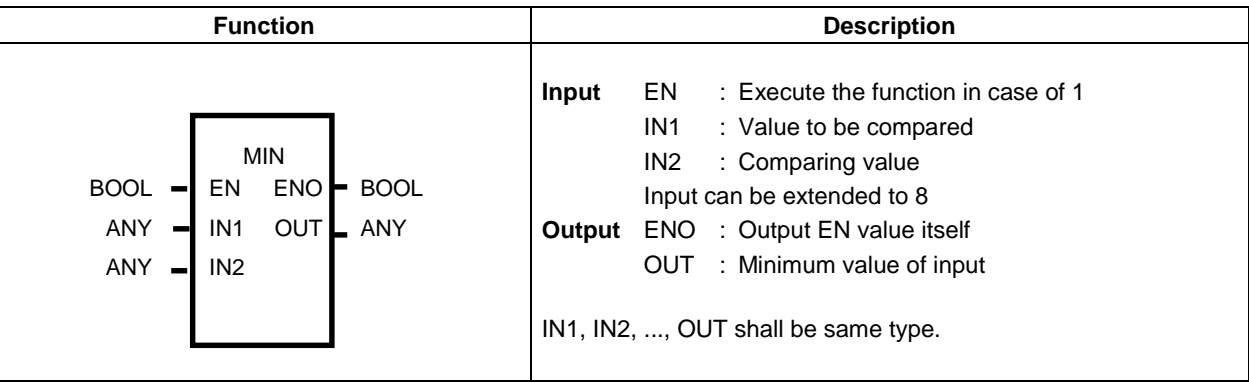

#### **Function**

Output minimum value of input IN1, IN2,...., INn(n: input number) to OUT.

### **Program example**

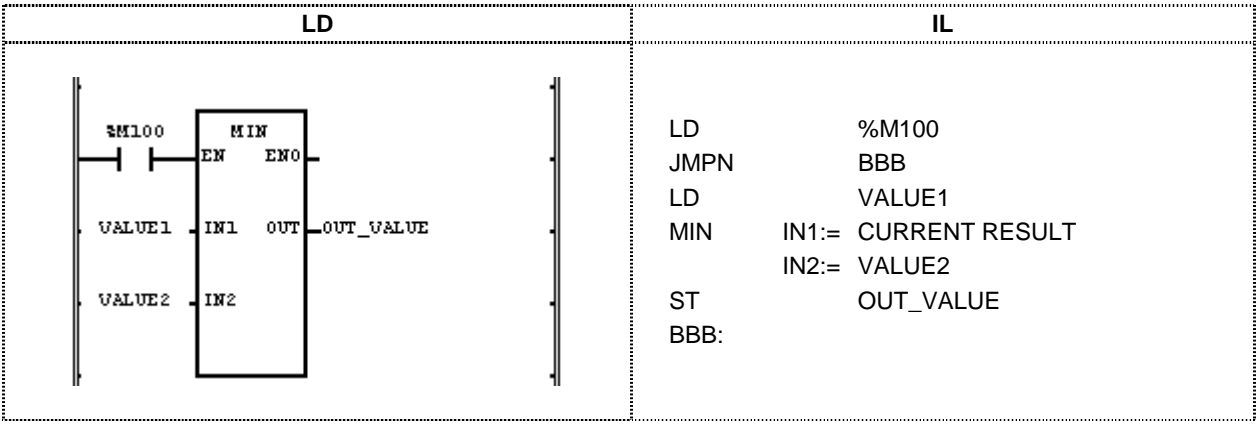

- (1) If the execution condition(%M100) is On, MIN(minimum value) function is executed.
- (2) The input variable VALUE1 = 100 and VALUE2 = 200, the output variable OUT\_VALUE will be 100 since minimum value is 100.

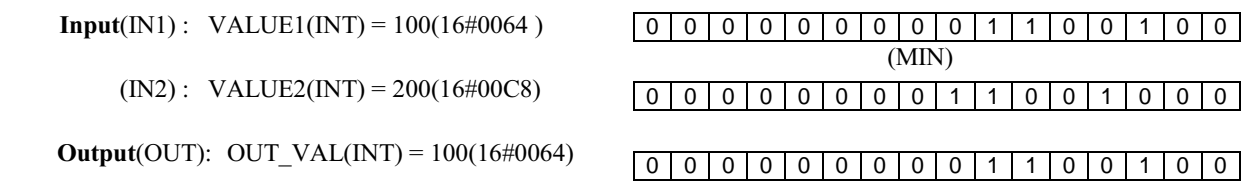

### **MOD**

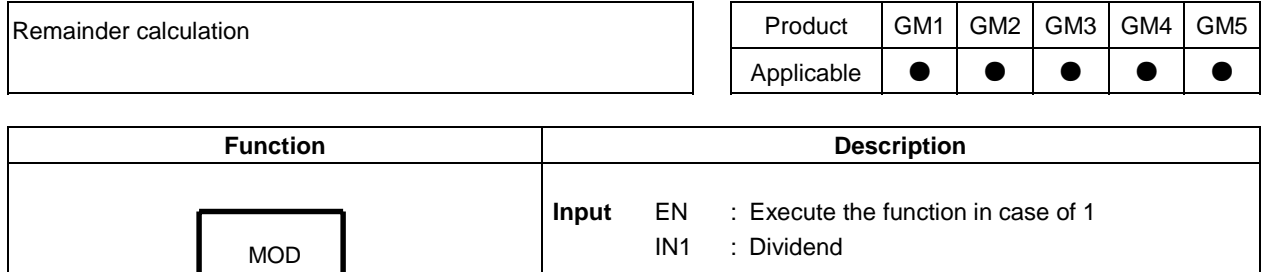

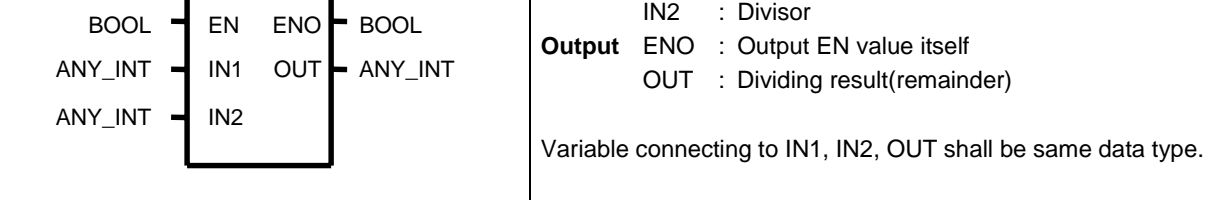

#### **Function**

Divide IN1 by IN2 and output the remainder to OUT.  $OUT = IN1 - (IN1/IN2) \times IN2$  (But, if  $IN2 = 0$ , OUT = 0)

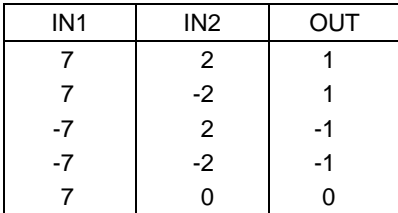

#### **Program example**

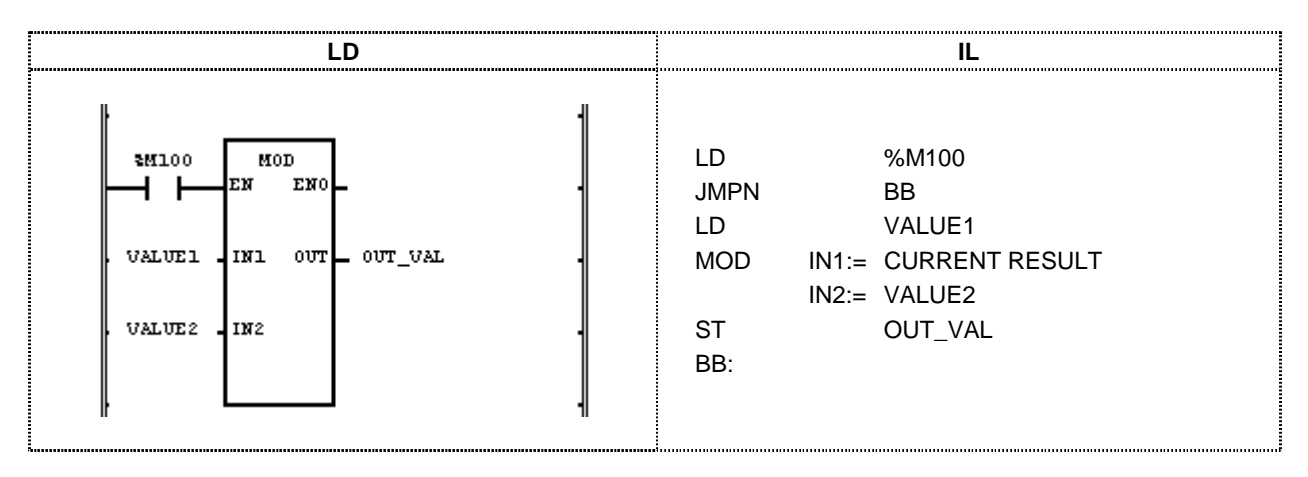

- $(1)$  If the execution condition(%M100) is On, MON(remainder calculation) function is executed.
- (2) If the dividend VALUE1 = 37 and divisor VALUE2 = 10, the output variable OUT\_VAL will be 7.

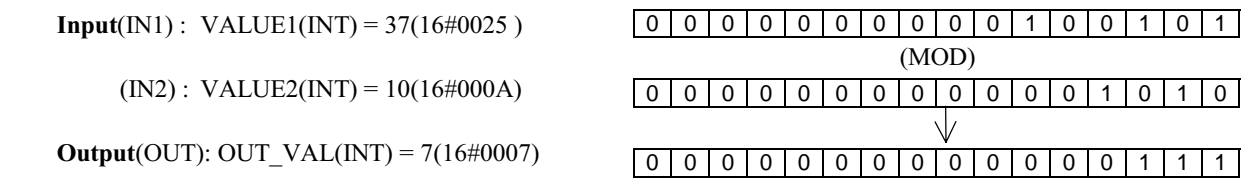

### **MOVE**

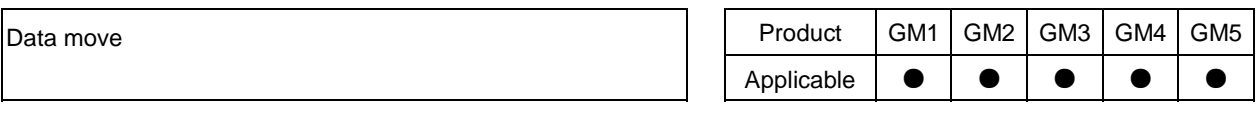

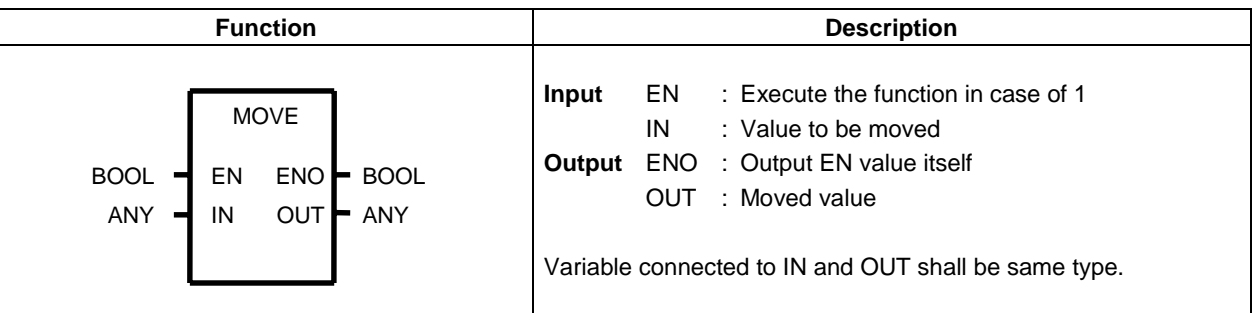

#### **Function**

Move IN to OUT.

#### **Program example**

Program that transfers 8 point input of input  $(\%10.0.0~\degree\%)10.0.7)$  to 8 point output  $\%Q0.4.0~\degree\%Q0.4.7$ .

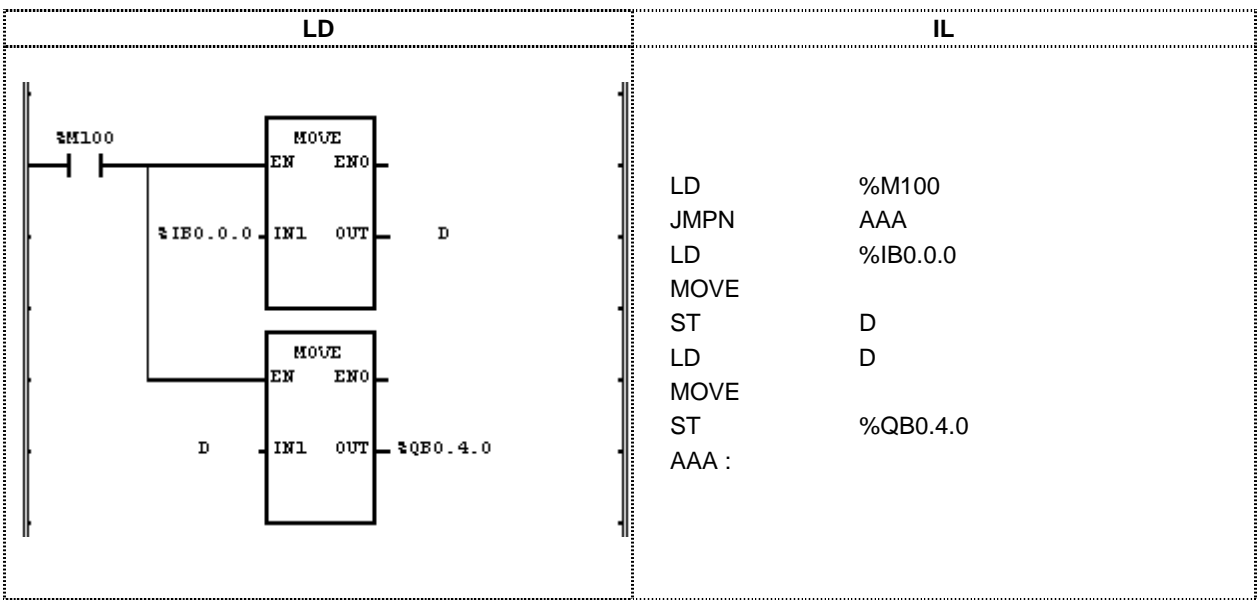

(1) If the execution condition(%M100) is On, MOVE(data copy) function is executed.

(2) Move 8 point input data of input module to variable D area by first MOVE function and output the input module status in variable D to the output module by second MOVE function.

 $\overline{\phantom{a}}$ 

 $Input(INI): \%IB0.0.0(BYTE) = 16#18$ 

 $D(BYTE) = 16#18$ 

 $Output(OUT): % QB0.4.0(BYTE) = 16#18$ 

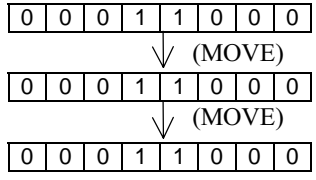

### **MUL**

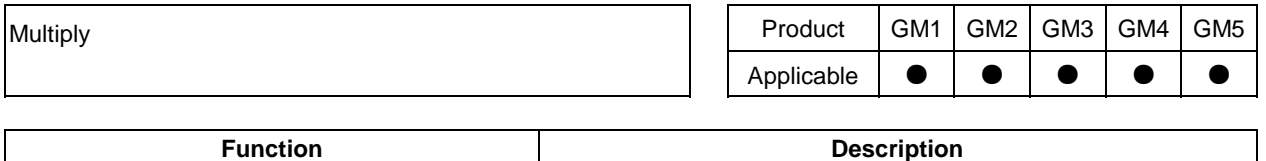

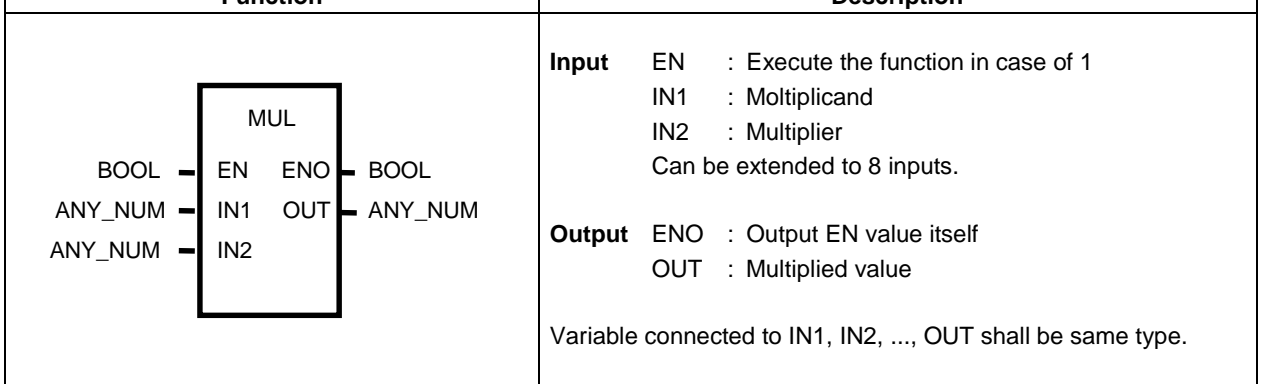

#### **Function**

Multiply IN1, IN2,..., INn (n: input number) and output it to OUT.  $OUT = IN1 \times IN2 \times ... \times INn$ 

#### **Error**

If the output exceeds the range of respective data type, \_ERR and \_LER flags are set.

#### **Program example**

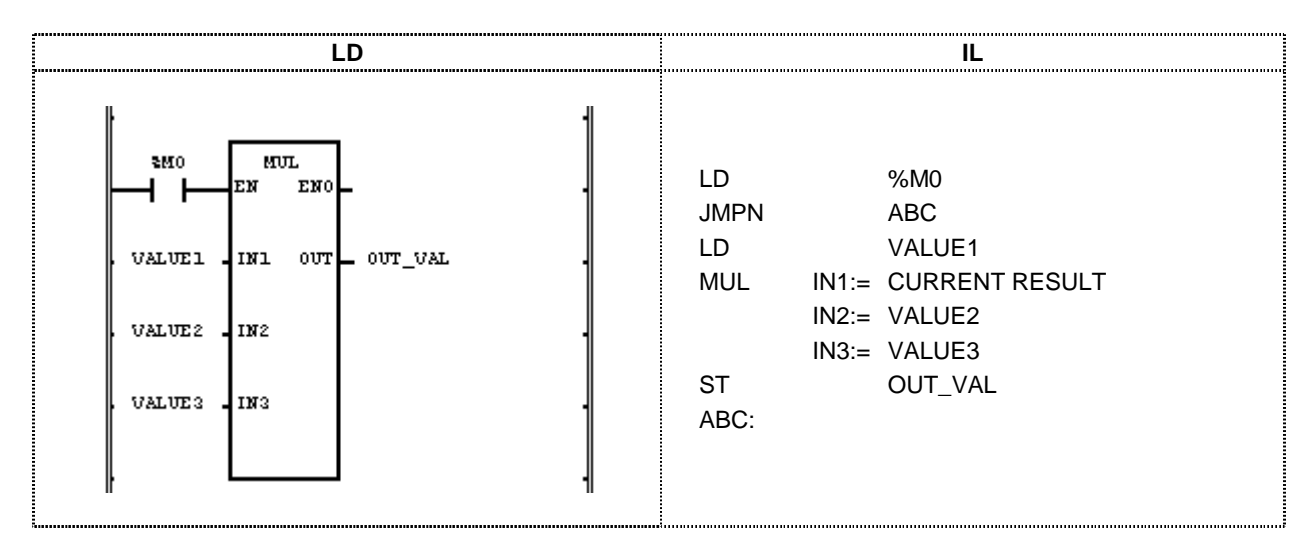

- (1) If the execution condition(%M0) is On, MUL(multiply) function is executed.
- (2) The input variable VALUE1 = 30 and VALUE2 = 20 and VALUE3 = 10, the output variable OUT\_VAL = 30  $\times$  $20 \times 10$  will be 6000.

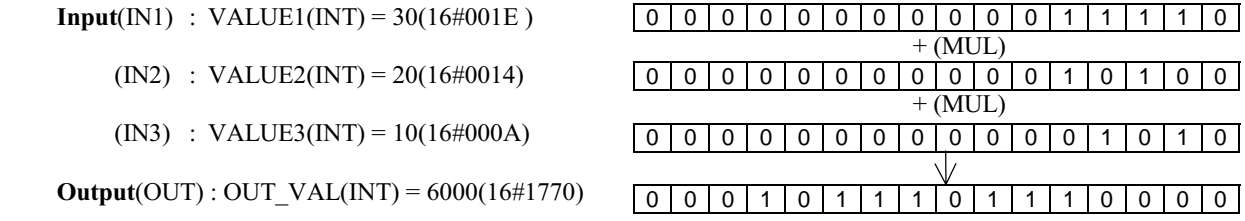

### **MUL\_TIME**

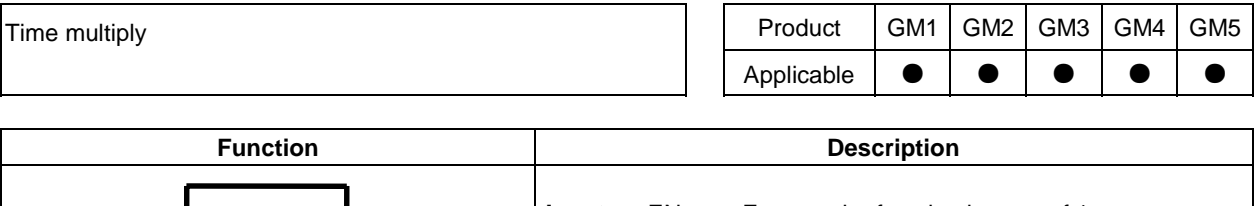

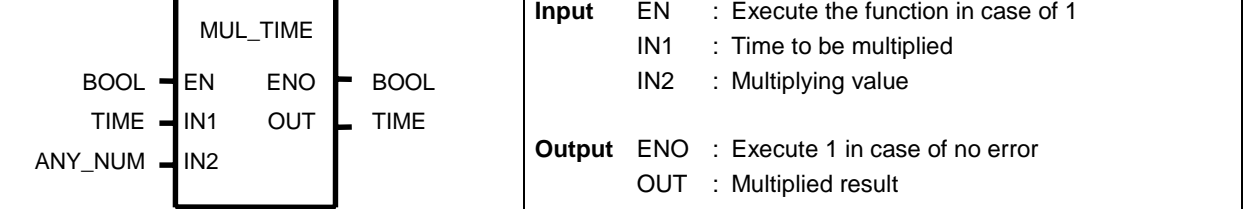

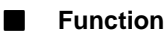

Multiply  $IN1$ (time) by  $IN2$ (number) and output the result to OUT.

#### **Error**

If the output exceeds the range of TIME data type, \_ERR and \_LER flags are set.

#### **Program example**

Program that calculates the required work time if average production time is 20 minutes 2 seconds and 20 products shall be manufactured.

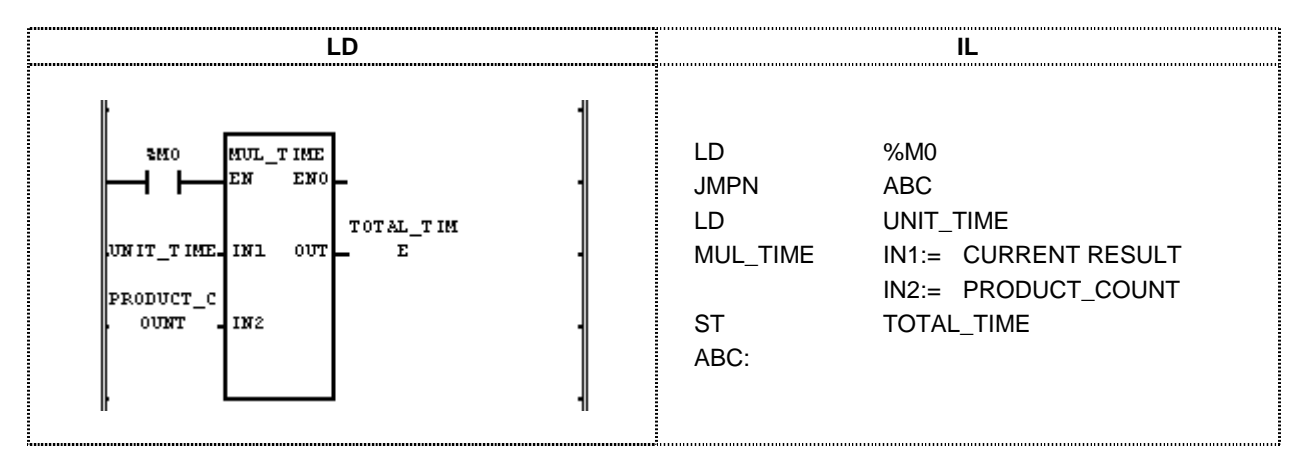

(1) Input UNIT\_TIME:T#20M2S to the input variable(1N1:production time of unit product).

(2) Input PRODUCT\_COUNT:20 to the input variable(1N2:production quantity).

(3) Input the output variable (OUT:total required work time) to TOTAL\_TIME.

(4) If the execution condition(% M0) is On, TOTAL\_TIME outputs T#6H40M40S.

 $Input(N1) : UNIT\_TIME(TME) = T#20MS2S$ (MUL TIME)  $\text{(IN2)}$  : PRODUCT COUNT(INT) = 20  $\sqrt{}$ **Output**(OUT): TOTAL TIME(TIME) =  $T#6H40M40S$ 

### **MUX**

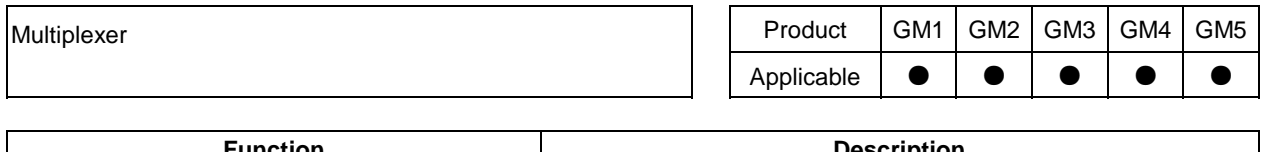

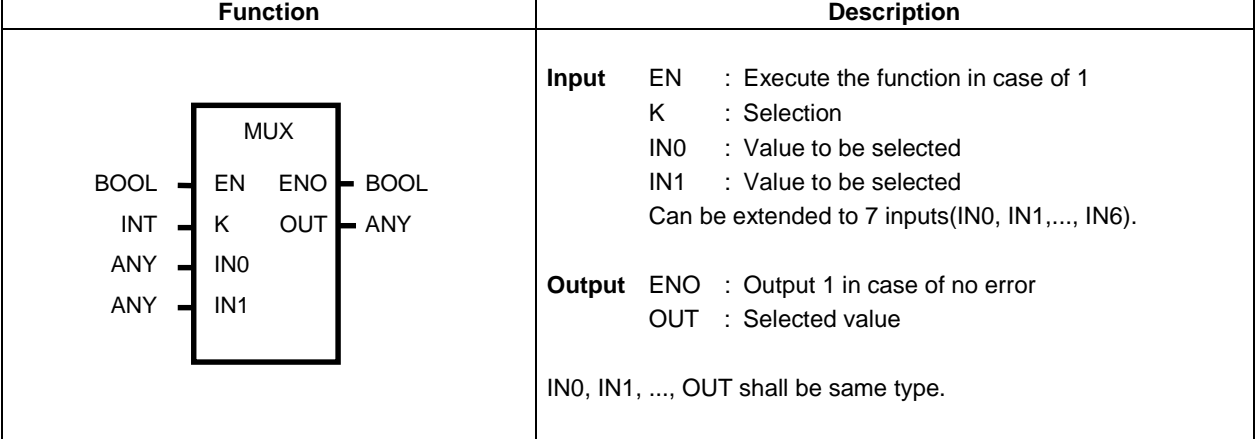

#### **Function**

Select one of several input(IN0, IN1,..., INn) and output it to K.

If  $K = 0$ , OUT outputs IN0, if  $K = 1$ , OUT outputs IN1, if  $K = n$ , INn will be output to OUT.

#### **Error**

If K is larger than or equal to the number of input variable Inn, OUT outputs IN0 and  $\_ERR$  and  $\_LER$  flags are set.

#### **Program example**

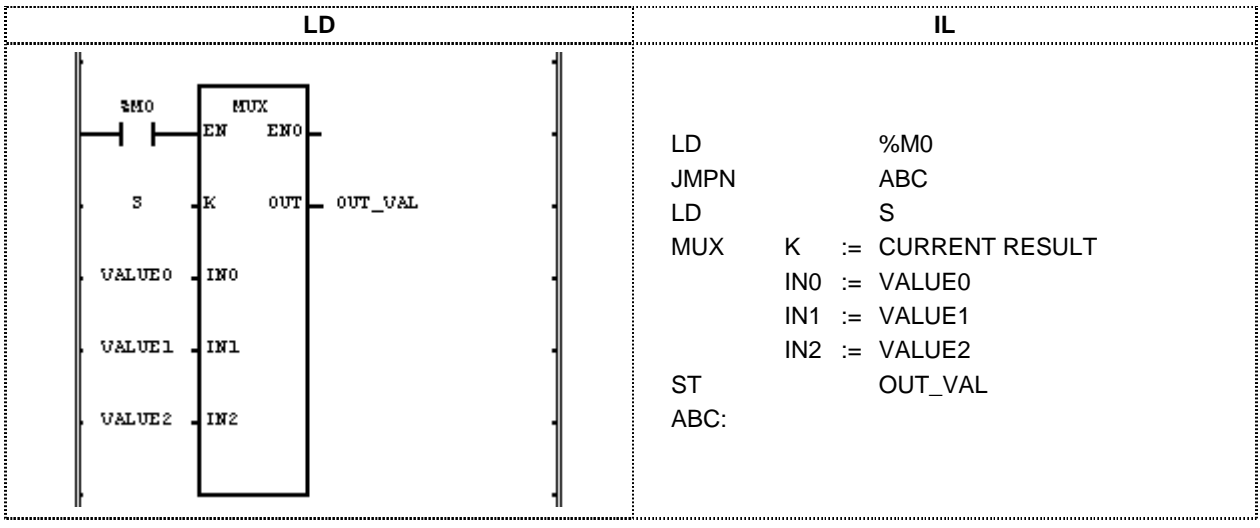

 $(1)$  If the execution condition(%M0) is On, MUX(select multiplex) function is executed.

 $(2)$  Select on of input variable VALUE0, 1, 2 and output it to OUT.

**Input**  $(K): S(NT) = 2$ 

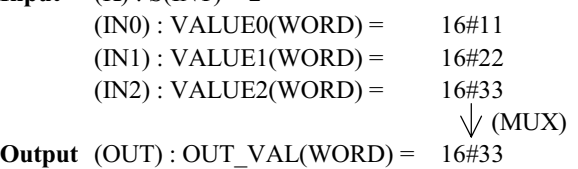

### **NE**

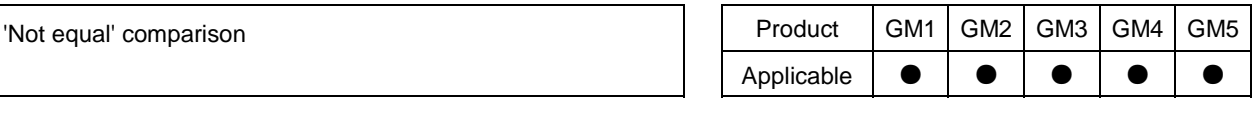

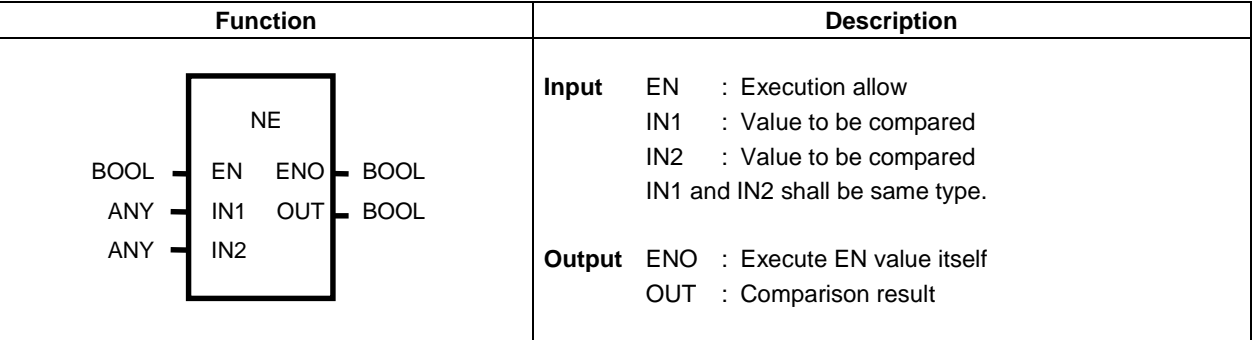

#### **Function**

If IN1 is not equal to IN2, OUT outputs  $1$ . If IN1 is equal to IN2, OUT outputs  $0$ .

#### **Program example**

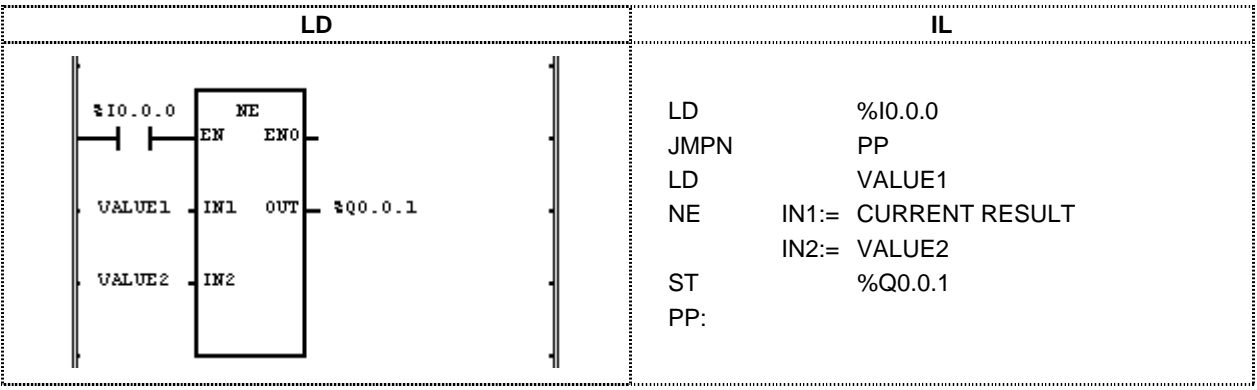

- (1) If the execution condition( $\%$ I0.0.0) is On, NE(Comparison: not equal) function is executed.
- (2) The input variable VALUE1 = 100 and VALUE2 = 200, the output result  $\%Q0.0.1$  will be 1 since VALUE1 is not equal to VALUE2.

**Input** (IN1):  $VALUE1(INT) = 300(16\#012 C)$ 

 $(IN2): VALUE2(INT) = 200(16\#0C8)$ 

**Output**(OUT):  $\%$ Q0.0.1(BOOL) = 1(16#1)

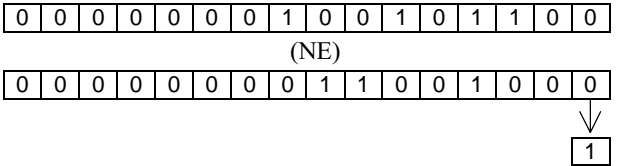

### **NOT**

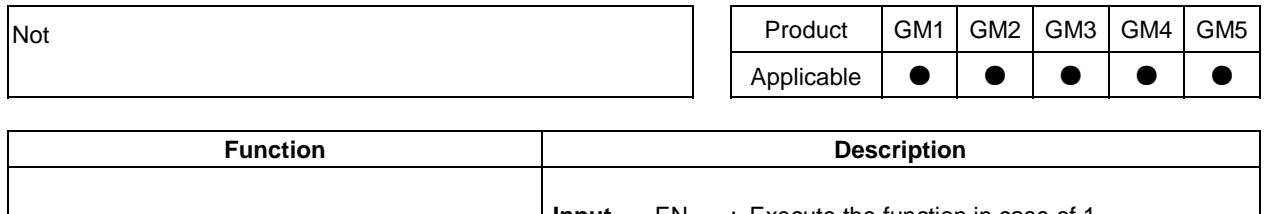

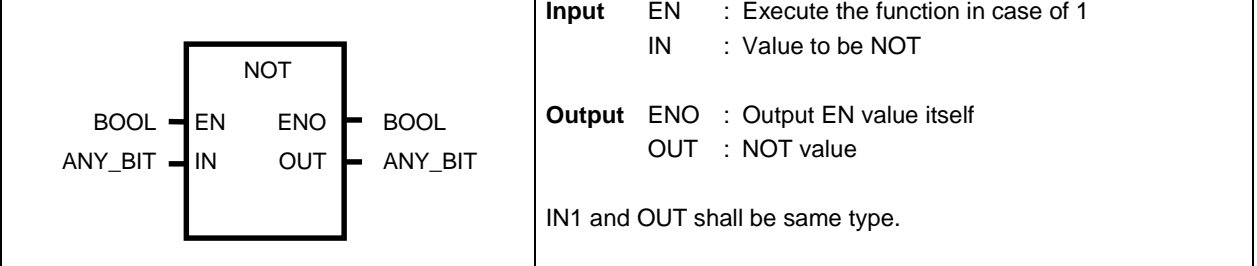

#### **Function**

Execute NOT(inversion) to IN and output the result to OUT. IN 1100 ..... 1010 """"

#### **Program example**

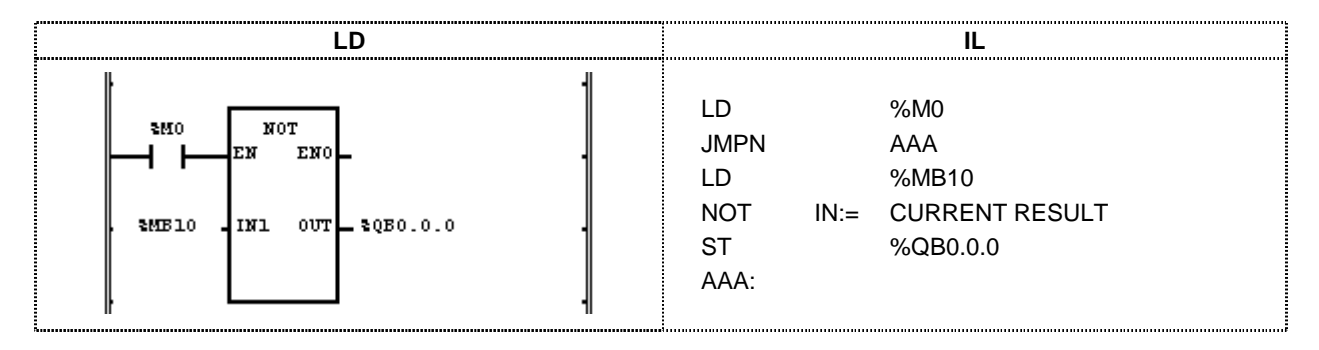

(1) If the execution condition(%M0) is On, NOT function is executed.

(2) If NOT function is executed, invert input variable  $\%MB10$  and output the result to output variable  $\%OB0.0.0.0$ .

 $Input(N1): \%MB10(BYTE) = 16\#CC$ 

 $Output(OUT): %QB0.0.0(BYTE) = 16#33$ 

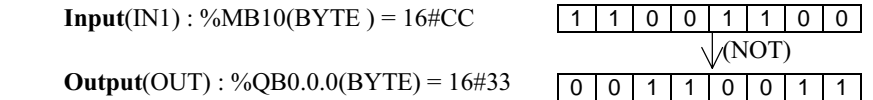

### **NUM\_TO\_STRING**

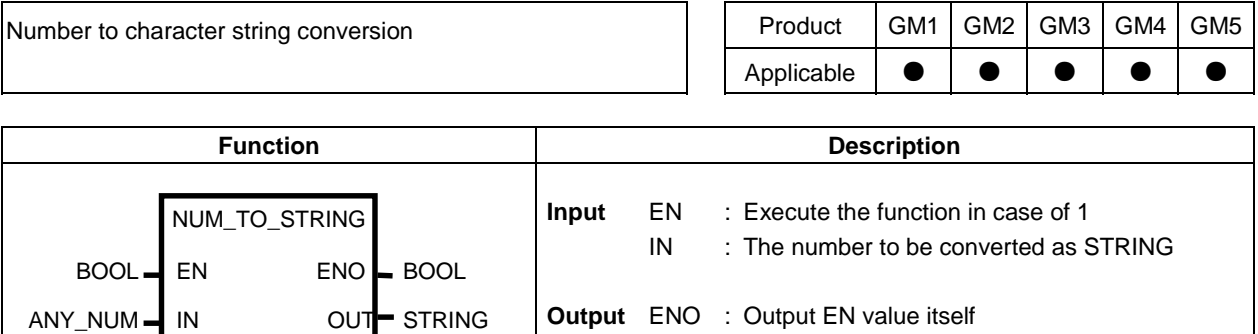

OUT : Converted data

#### **Function**

Convert number to character string and output the result to OUT.

#### **Program example**

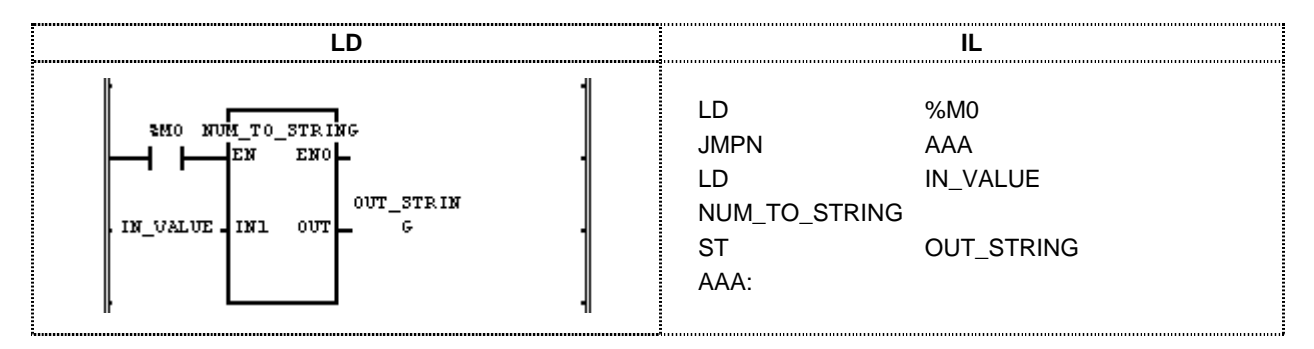

- (1) If the execution condition(%M0) is On, NUM\_TO\_STRING(Number to character string conversion) function is executed.
- (2) If input variable of NUM\_TO\_STRING function IN\_VALUE(INT type) is 123, output variable OUT\_STRING will be '123' and if IN\_VALUE(REAL type) is 123.0, OUT\_STRING will be '1.23E2'.

 $Input(N1): IN_VALUE(NT) = 123$  $\sqrt{}$  (NUM\_TO\_STRING)  $Output(OUT): OUT\_STRING(STRING) = '123'$ 

### **OR**

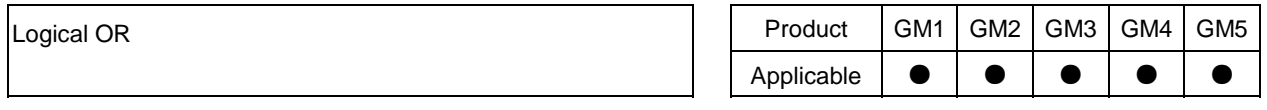

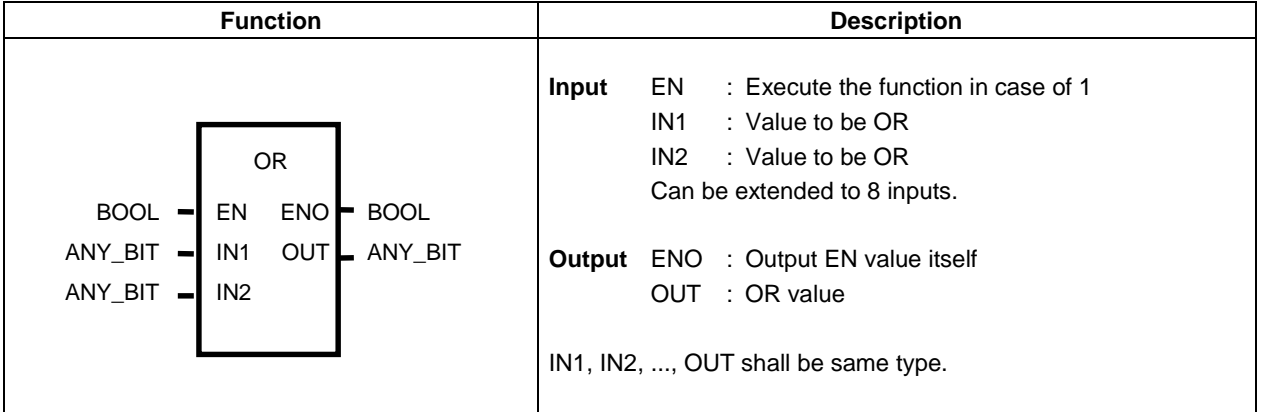

#### **Function**

Execute OR of IN1 and IN2 and output the result to OUT. IN1 1111 ..... 0000 **OR** IN2 1010 ..... 1010 OUT 1111 ......1010

#### **Program example**

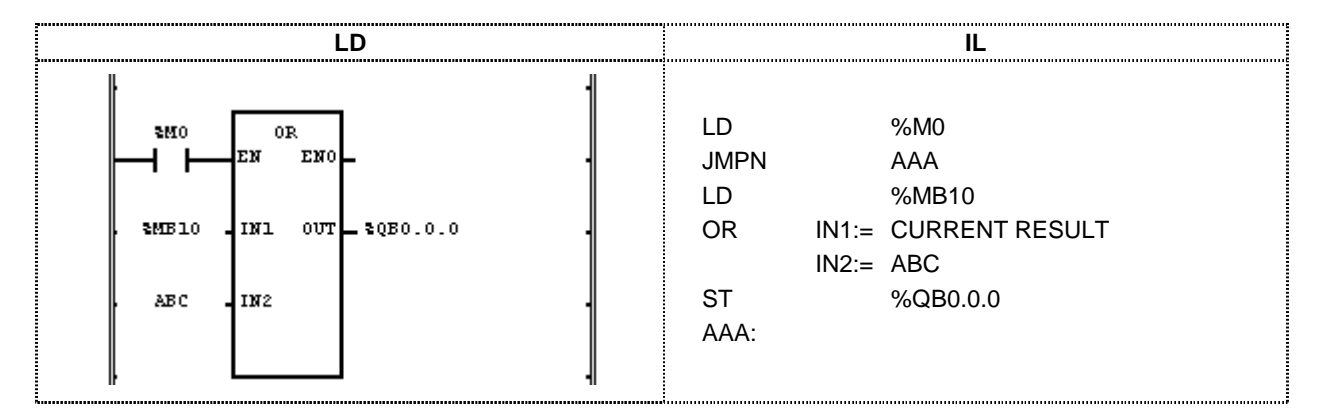

(1) If the execution condition(%M0) is On, OR function is executed.

(2) OR result of  $\%MB10 = 11001100$  and ABC = 11110000 is output to  $\%QB0.0.0 = 11111100$ .

**Input** (IN1): %MB10 (BYTE) =  $16\#CC$ 

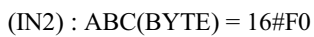

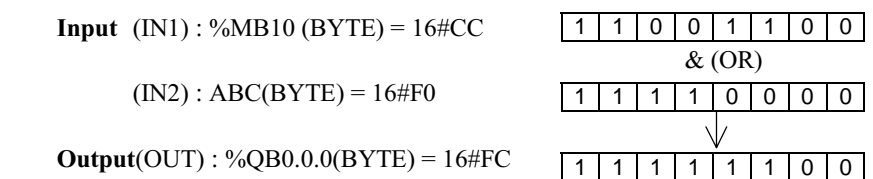

 $Output(OUT): % QB0.0.0(BYTE) = 16#FC$ 

# **REAL\_TO\_\*\*\***

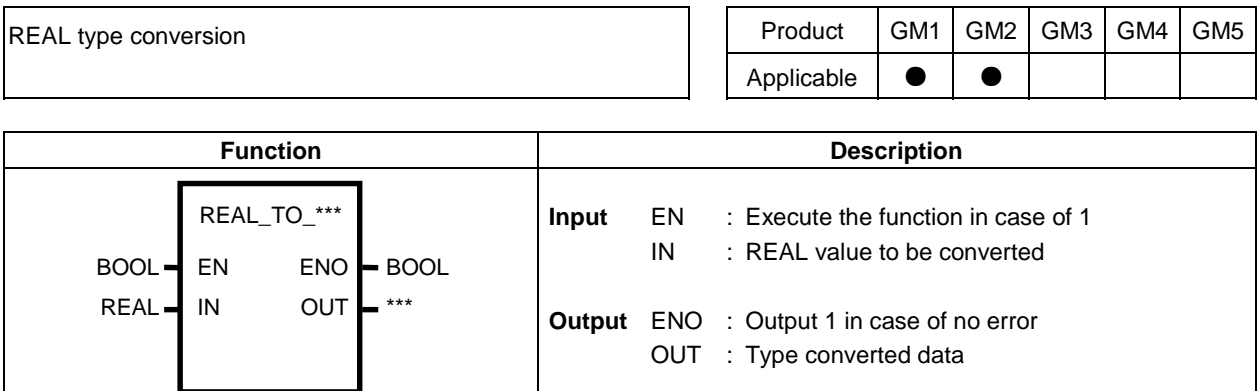

#### **Function**

Convert IN to OUT data type.

L

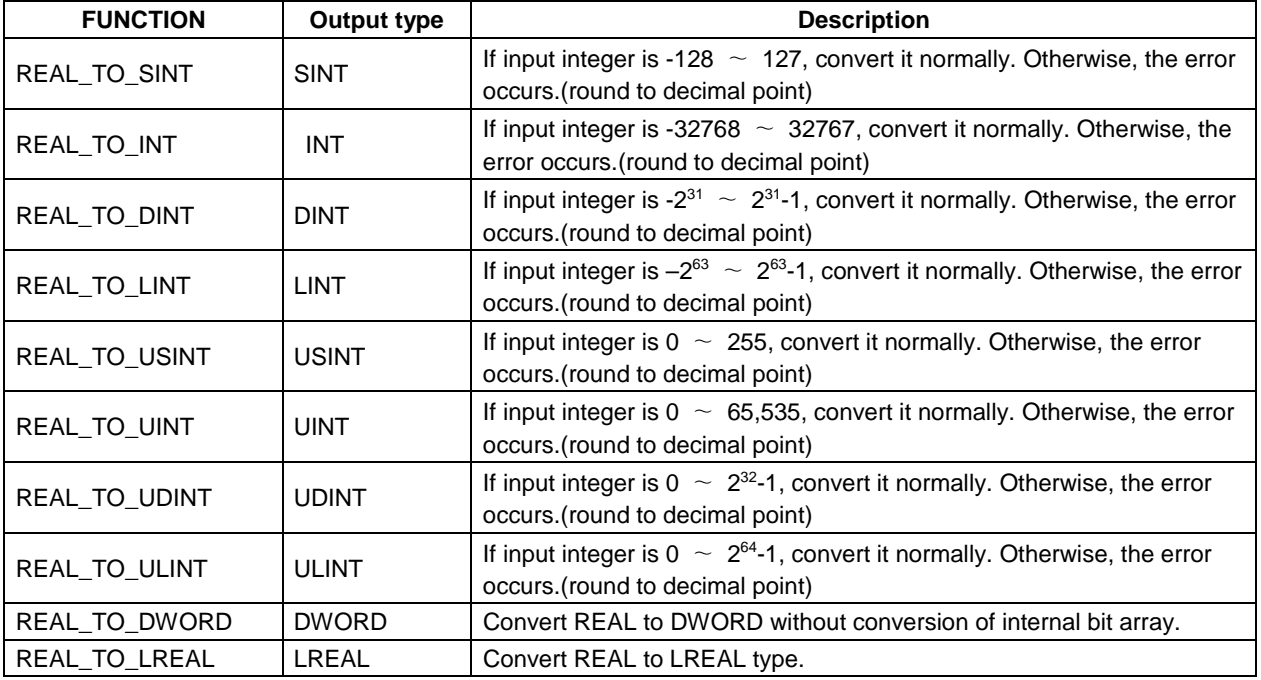

#### **Error**

If the overflow occurs since input value is greater than the value to be stored at output type, LERR and LER flags are set.

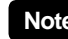

**Note** If the error occurs, output 0.

#### **Program example**

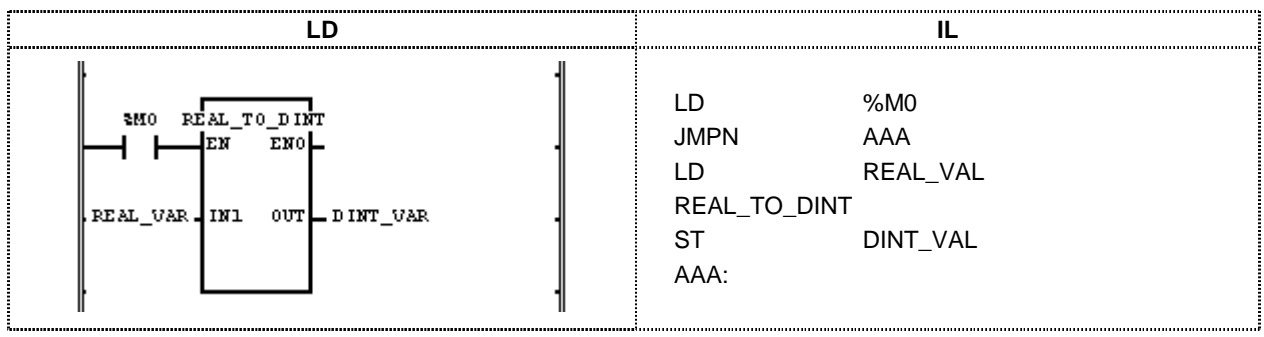

- (1) If the execution condition(%M0) is On, REAL\_TO\_DINT function is executed.
- (2) If REAL\_VAL(REAL type) =  $1.234E4$ , DINT\_VAL(DINT type) = 12340.

 $Input(N1)$ :  $REAL_VAL(REAL) = 1.234E4$  $\sqrt{\langle \text{REAL\_TO\_DINT} \rangle}$  $Output(OUT): DINT_VAL(DINT) = 12340$ 

### **REPLACE**

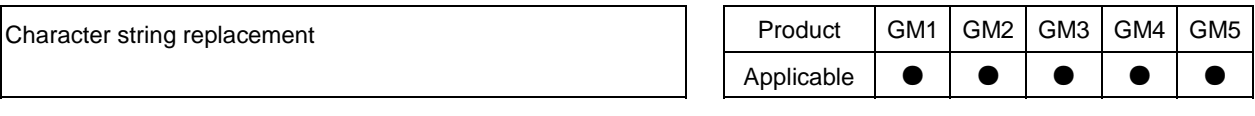

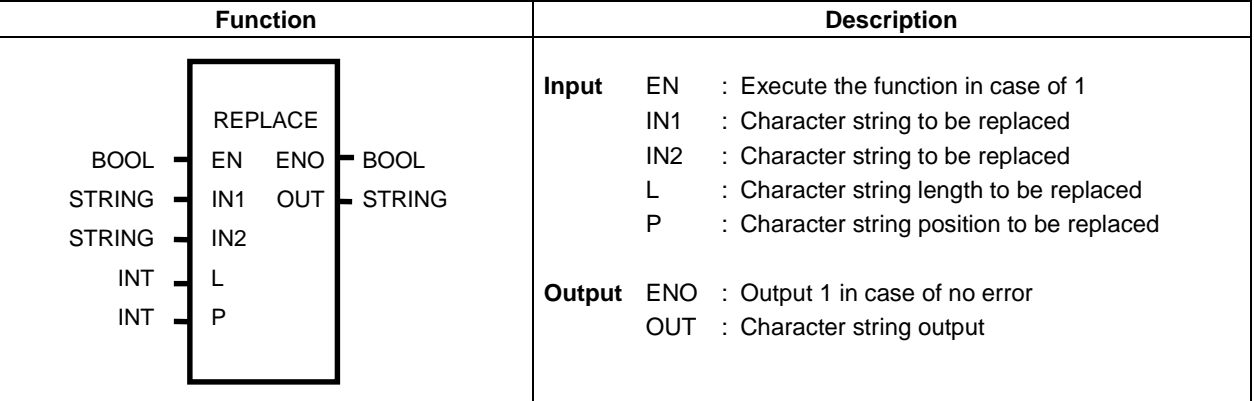

#### **Function**

Replace character of length L from Pth character in character string IN1 to character string IN2 and output the result to character string OUT.

#### **Error**

For the below case, \_ERR and \_LER flags are set.

- $P \le 0$  or  $L < 0$
- $\Box$  P > (character number of input character string IN1)
- $\Box$  Character number of operation result > 30

### **Program example**

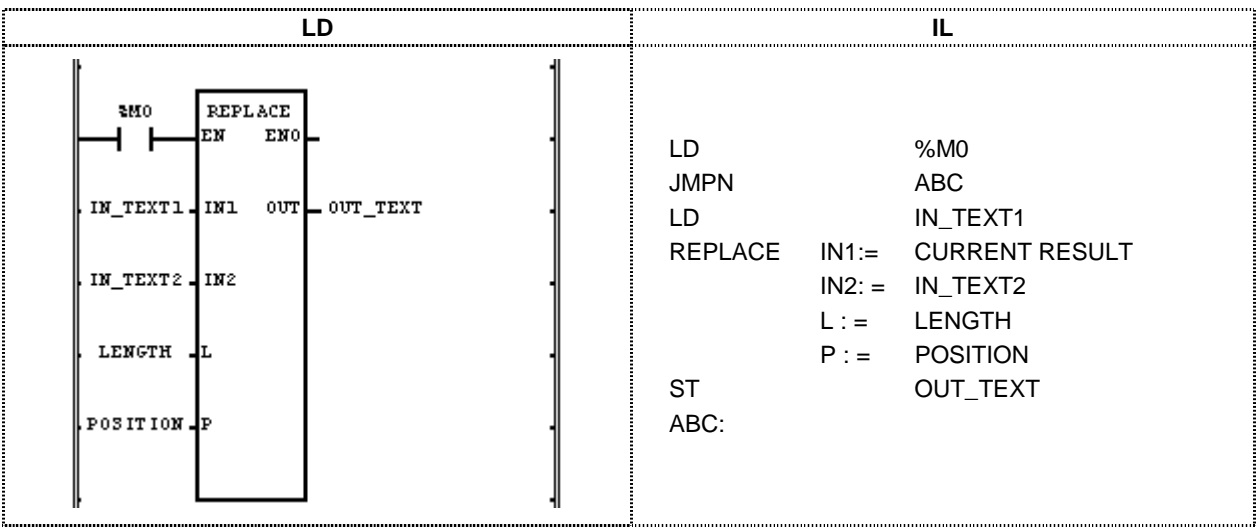

- (1) If the execution condition(%M0) is On, REPLACE(character string replace) function is executed.
- (2) If input variable to be replaced IN\_TEXT1 is `ABCDEF` and replacing input variable IN\_TEXT2 is `X` and input variable length to be replaced LENGTH is 3 and location input variable to be replaced POSITION is 2, `BCD` of IN\_TEXT is replaced to `X` of IN\_TEXT2 and OUT\_TEXT outputs `AXET`.

```
Input (IN1): IN_TEXT1(STRING) = 'ABCDEF'(IN2): IN_TEXT2(STRING) = X'(L): LENGTH(INT) = 3<br>(P): POSITION(INT) = 2<br>\sqrt{}(P): POSITION(INT) =
Output (OUT): OUT_TEXT(STRING) = AXET'
```
# **RIGHT**

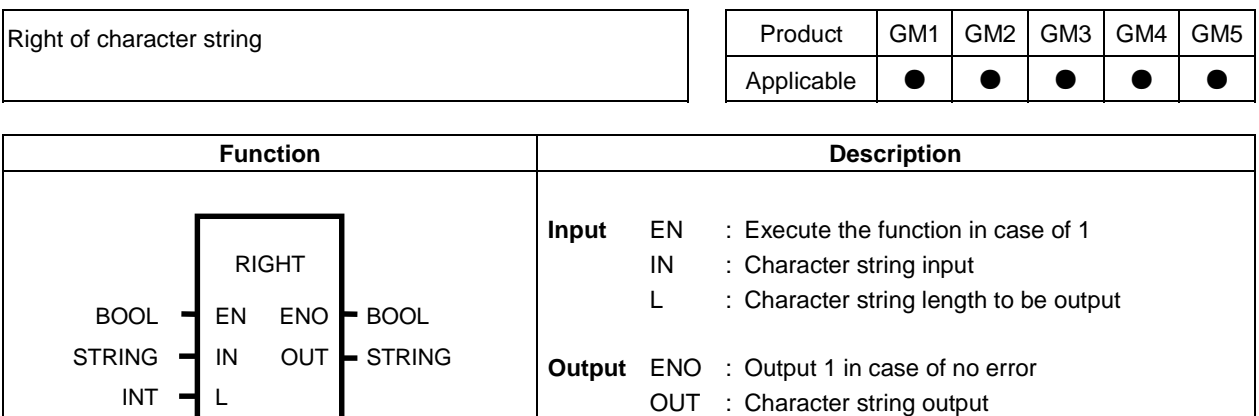

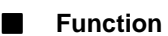

Output character of length L from right of IN to character string OUT.

#### **Error**

If  $L < 0$ , ERR and LER flags are set.

#### **Program example**

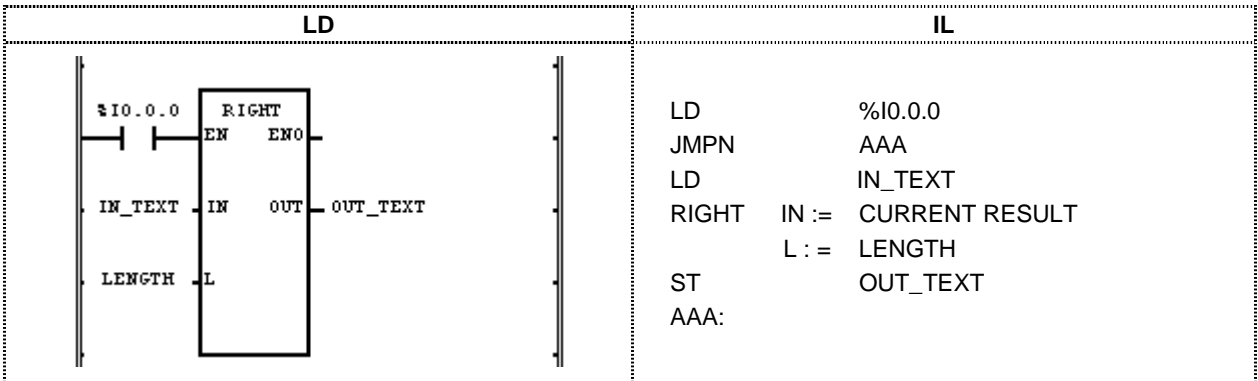

- (1) If the execution condition(%M0) is On, RIGHT(right of character string) function is executed.
- (2) The input variable  $IN_TEXT = 'ABCDEFG'$  and strength length  $LENGTH=3$ , output variable  $OUT_TEXT = 'EFG'.$

 $Input (IN1): IN_TEXT(STRING) = "ABCDEFG'$  $(L):$  LENGTH(INT) =  $\sqrt[3]{$  (RIGHT)  $Output(OUT): OUT_TEXT(STRING) = 'EFG'$ 

### **ROL**

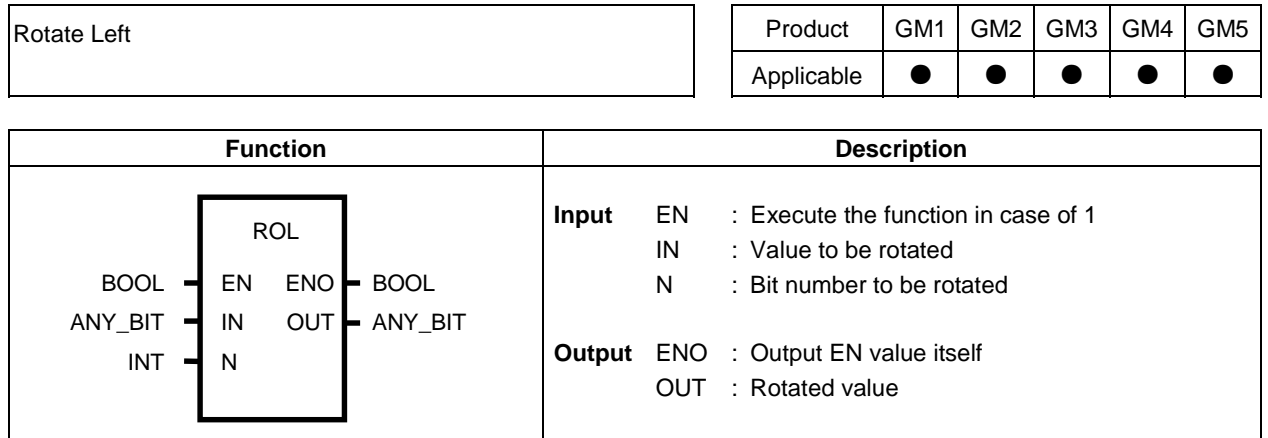

#### **Function**

Rotate input IN as many as N bit number to left direction.

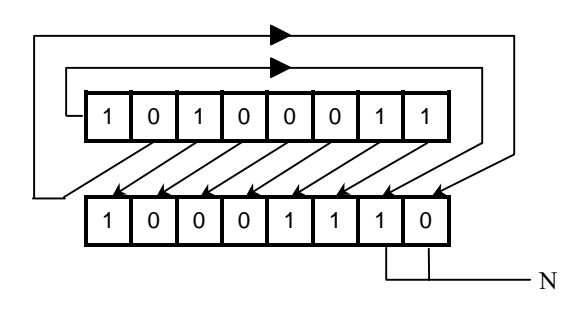

#### **Program example**

Program that rotates input data $(1100\_1100\_1100\_1100:16\#CCC)$  to left direction as 3 bit.

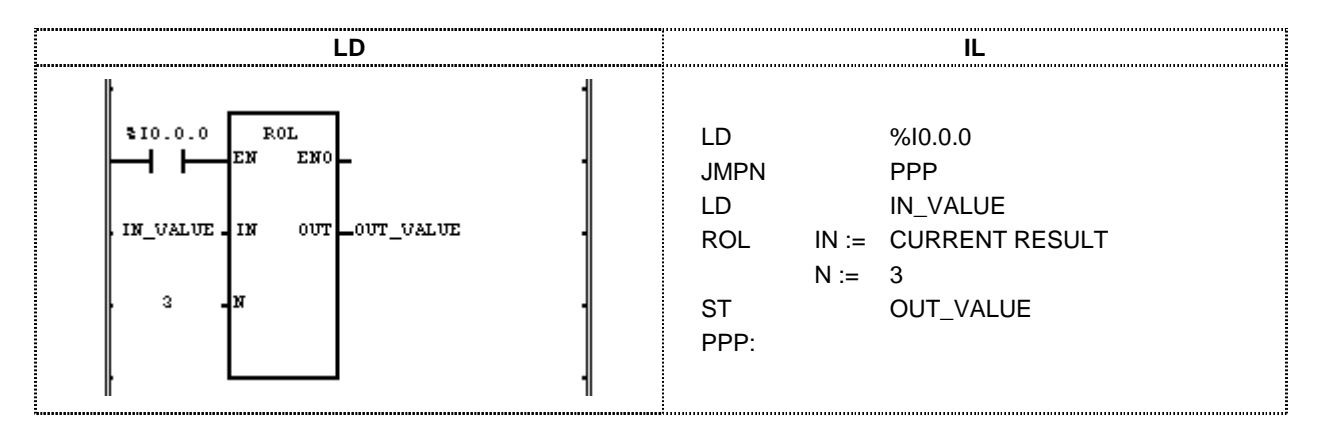

- $(1)$  Set the data to be rotated to input value  $IN$ <sub>\_</sub>VALUE.
- (2) Set bit 3 of rotating bit number to the input(N).
- $(3)$  Set the output variable, which outputs the rotated data value, to  $OUT\_VALUE$ .
- (4) If the execution condition  $\%10.0.0$  is On, ROL(rotate left) function is execution so that rotates data bit of input variable to left 3bit and output to OUT\_VALVE.

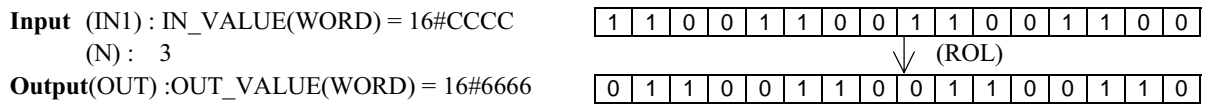

### **ROR**

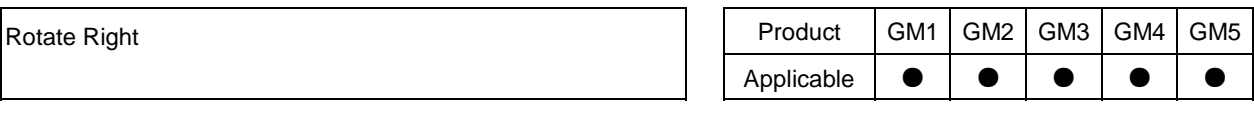

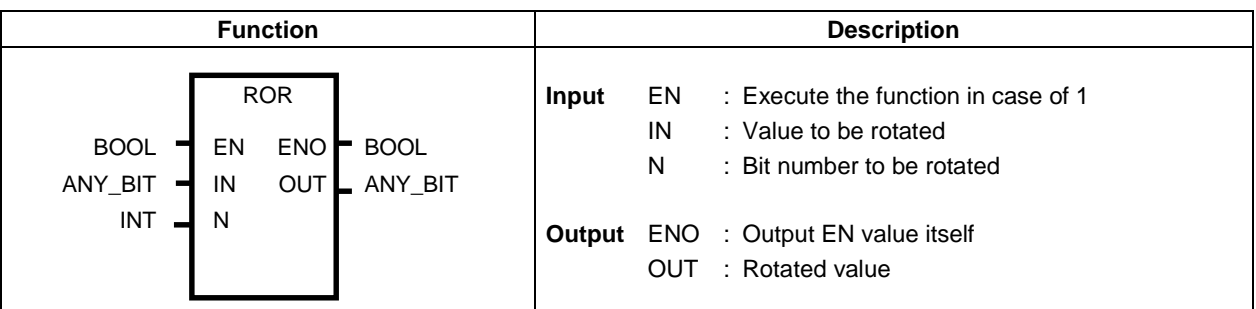

#### **Function**

Rotate input IN as many as N bit number to right direction.

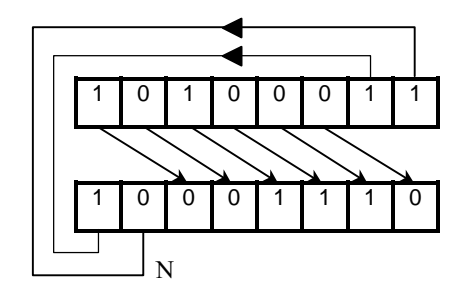

#### **Program example**

Program that rotates input data(1110001100110001:16#E331) to right direction as 3 bit when input %I.0.0.0 is on.

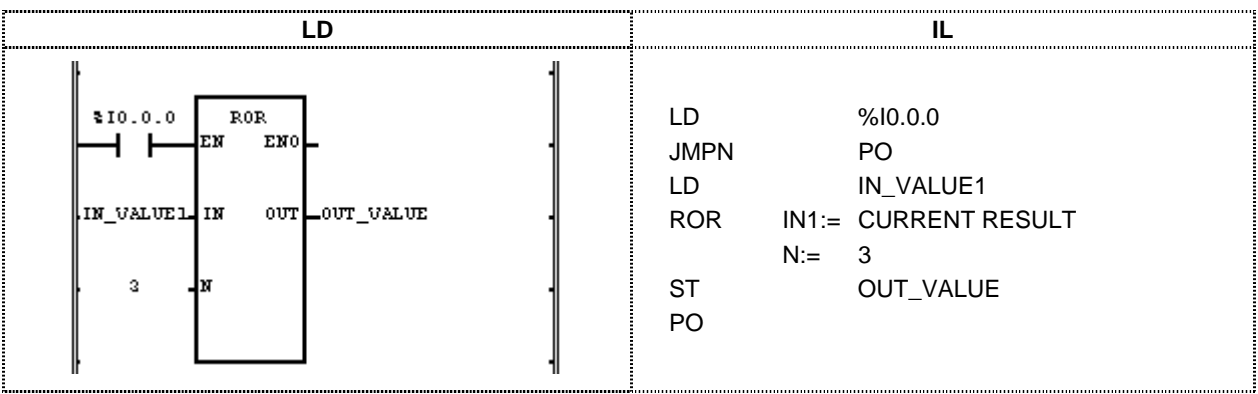

- $(1)$  Set the data to be rotated to input value IN\_VALUE1.
- (2) Set bit 3 of rotating right bit number to the input(N).
- (4) If the execution condition %10.0.0 is On, ROR(rotate right) function is execution so that rotates data bit of input variable to right 3bit and output to OUT\_VALVE.

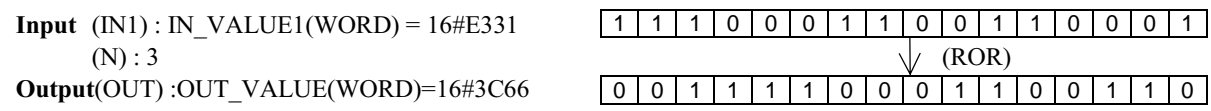

### **SEL**

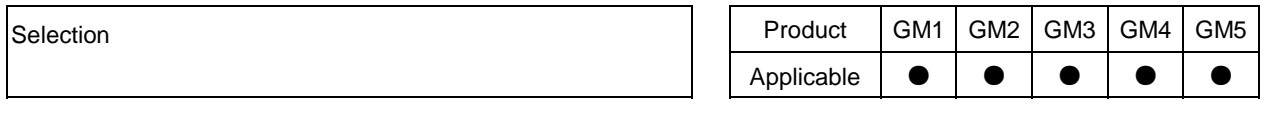

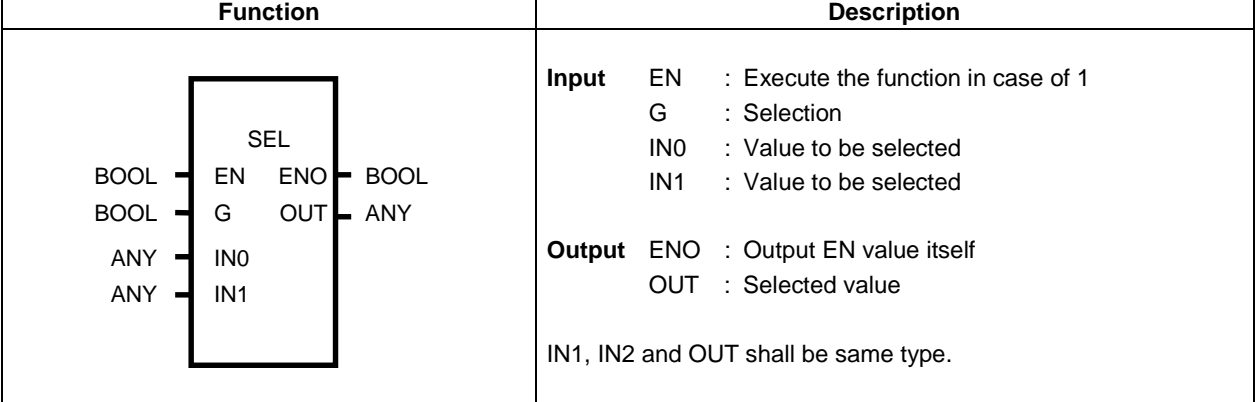

#### **Function**

As OUT outputs IN0 when G is  $0$ , OUT outputs IN1 when G is 1.

#### **Program example**

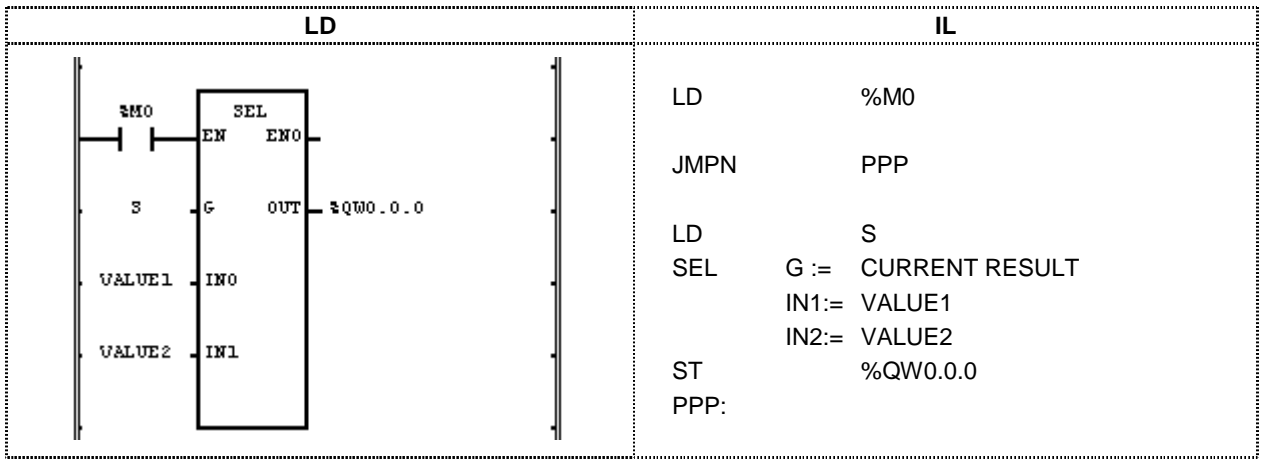

(1) If the execution condition(%M0) is On, SEL(selection) function is executed.

(2) If SEL function is executed,  $\%QW0.0.0 = 16$  #FF0 when S = 1 and VALUE1 = 16#1110 and VALUE2 = 16#FF00.

**Input** (G) :  $S = 1$  $(IN0) : VALUE1(WORD) = 16#1110$  $(N1)$ : VALUE2(WORD) = 16#FF00  $\sqrt{}$  (SEL)  $Output(OUT): %QW0.0.0(WORD) = 16#FF00$ 

### **SHL**

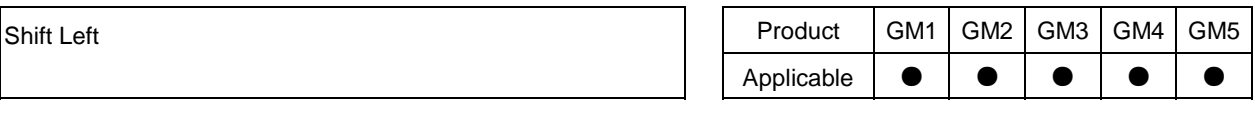

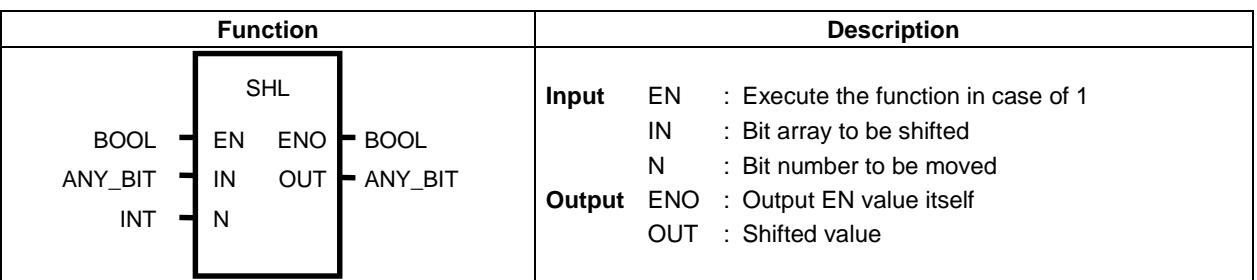

#### **Function**

Shift input IN as many as N bit number to  $2>2>$  left direction. Fill N bit at the right of input IN with 0.

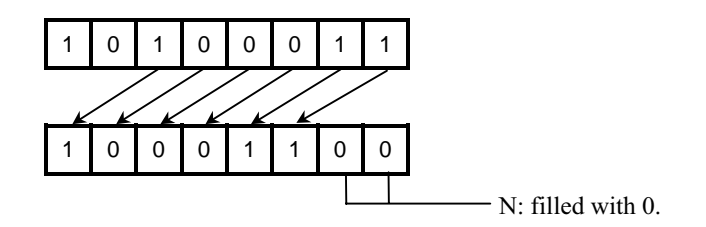

#### **Program example**

Program that shifts left input data $(1100\_1100\_1100\_1100:16\#CCC)$  to 3 bit when input %I.0.0.0 is on.

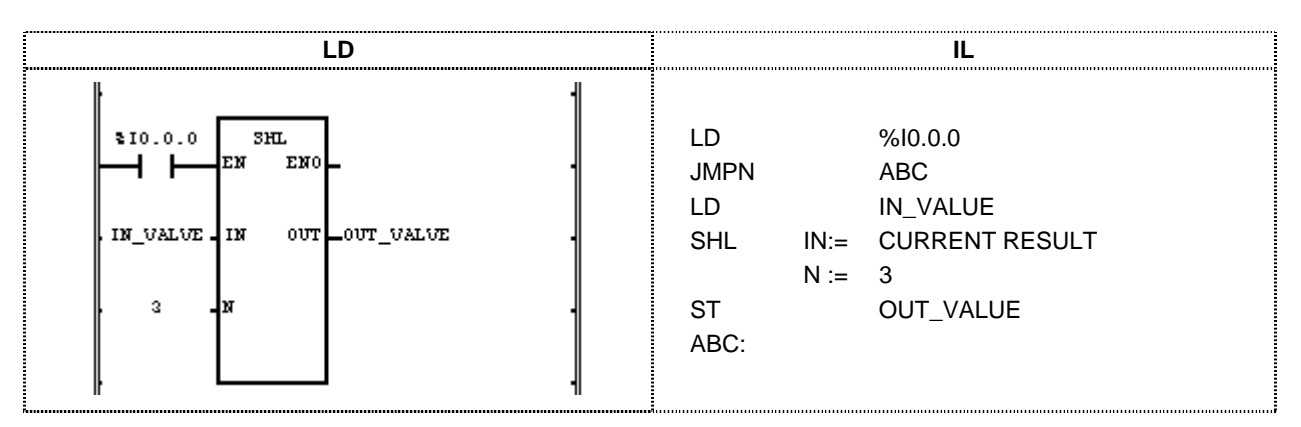

- (1) Set the input variable to  $IN$ <sub>\_</sub>VALUE(11001110:16#CE).
- (2) Set Bit number 3 to the input(N).
- (3) If the execution condition(% $10.00$ ) is On, SHL(shift left) function is executed so that shifts left the input variable data bit to 3 bit and output the result to OUT\_VALUE.

 $Input(N1):$   $IN\_VALUE(WORD) = 16\#CCCC$ (N) : 3  $\sqrt{$  (SHL)  $Output(OUT):OUT_YALUE(WORD) = 16#6660$ 

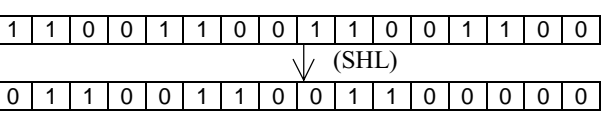

### **SHR**

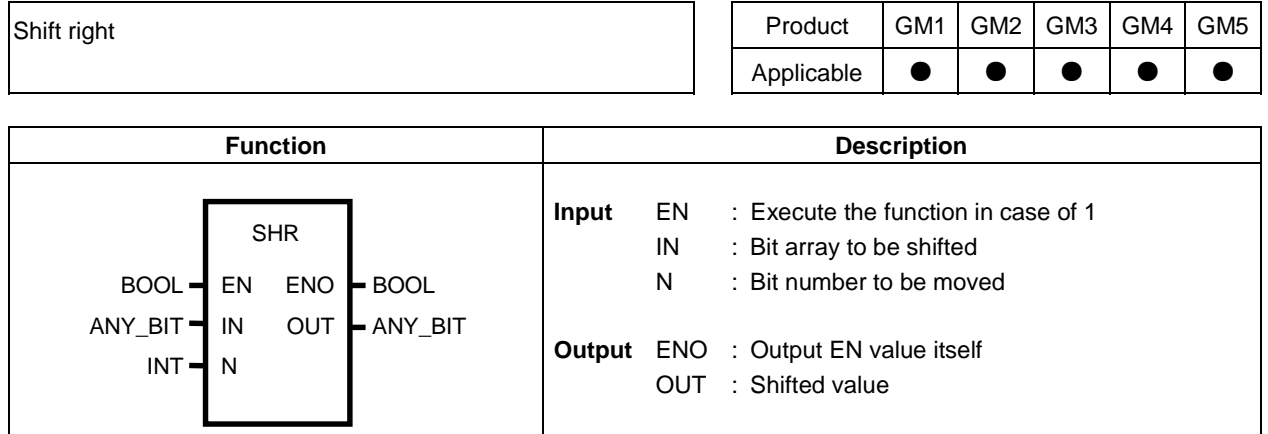

#### **Function**

Shift input IN as many as N bit number to  $2>2>$  right direction. Fill N bit at the right of input IN with 0.

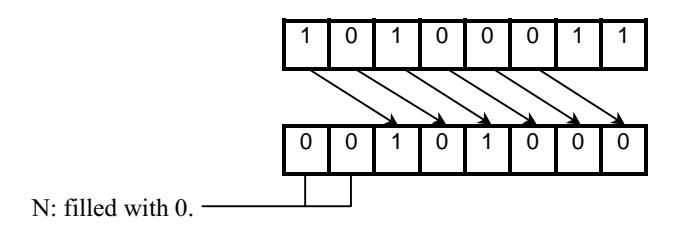

#### **Program example**

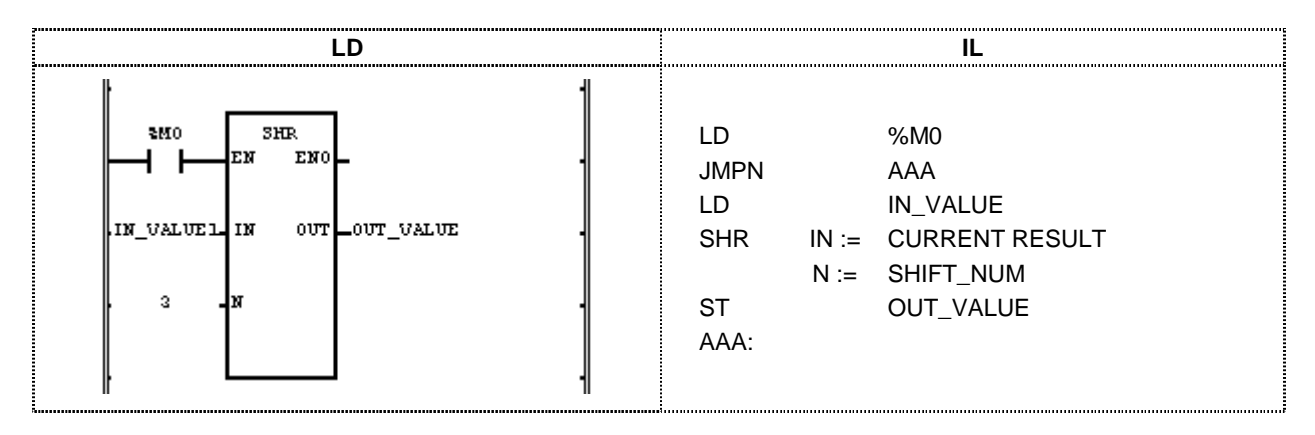

(1) If the execution condition(%M0) is On, SHR(shift right) function is executed.

(2) Shift right the input variable data bit to 3 bit and output it to output variable OUT\_VALUE.

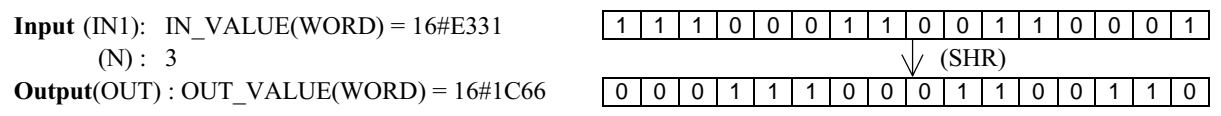

### **SIN**

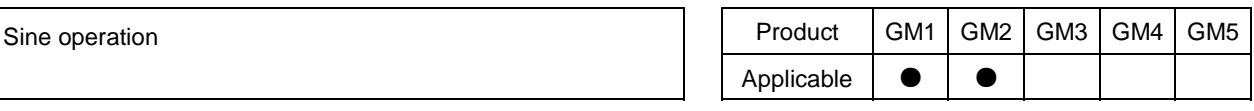

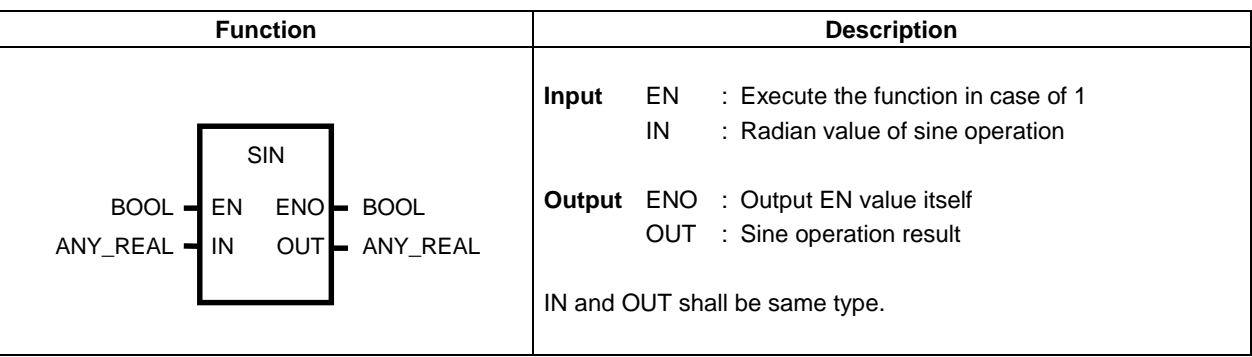

#### **Function**

Output sine value of IN to OUT.  $OUT = SIN (IN)$ 

**Program example** 

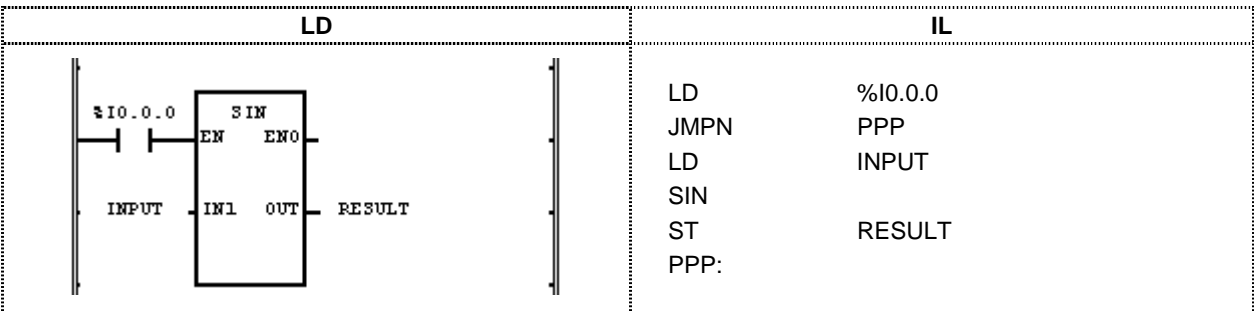

- (1) If the execution condition(% $I0.0.0$ ) is On, SIN(Sine operation) function is executed.
- (2) When input variable INPUT is 1.0471 .... ( $\Box$ /3 rad = 60°), output variable RESULT outputs 0.8660 ....( $\sqrt{3}$ /2).  $\sin (\Box/3) = \sqrt{3}/2 = 0.8660$

 $Input(N1) : INPUT(REAL) = 1.0471$  $\bigvee(\text{SIN})$  $Output(OUT): RESULT(REAL) = 8.65976572E-01$ 

# **SINT\_TO\_\*\*\***

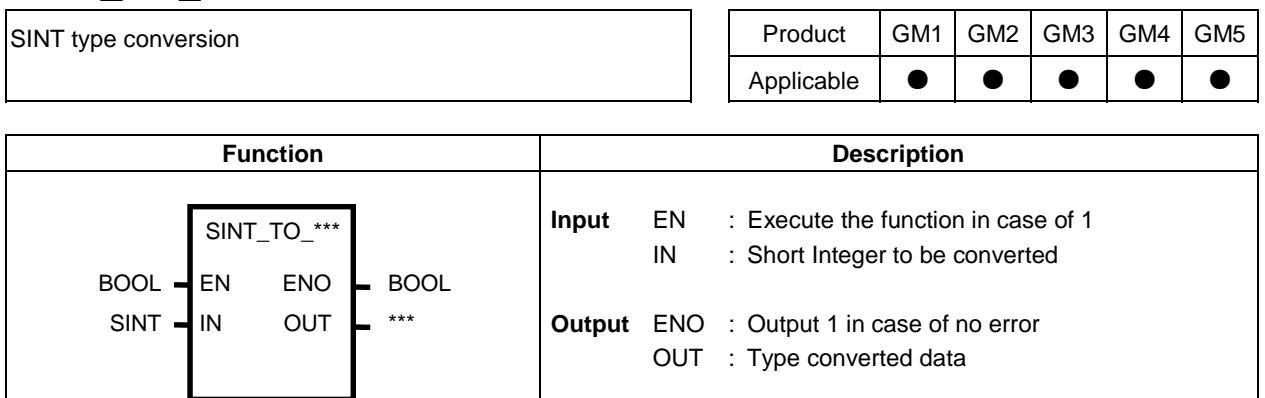

#### **Function**

Convert IN to OUT data type.

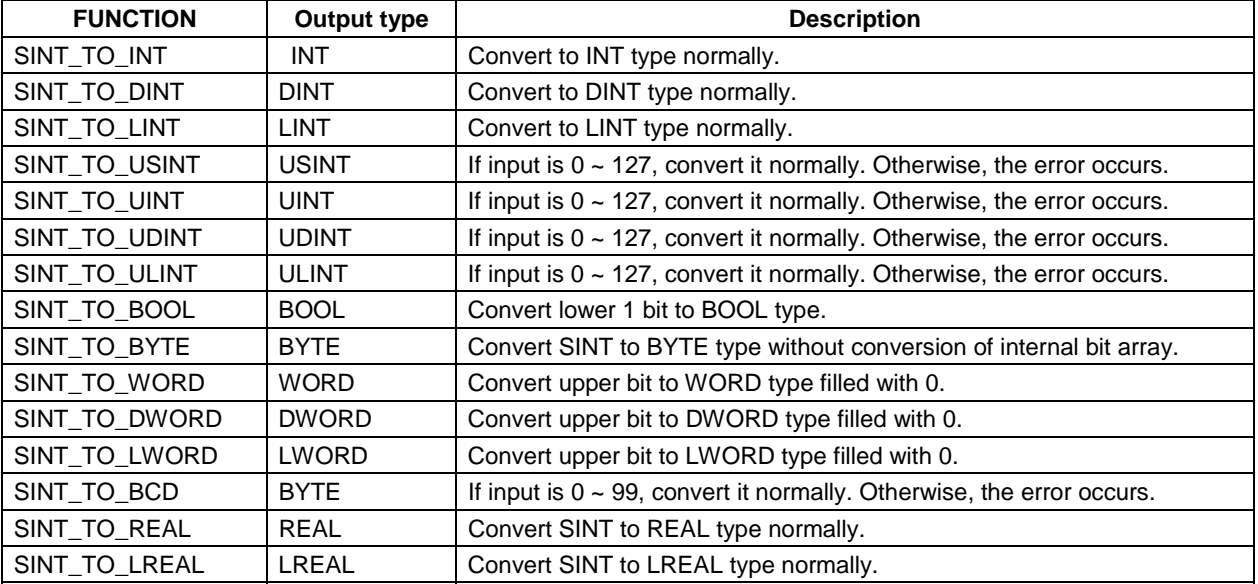

#### **Error**

If conversion error occurs, \_ERR and \_LER flags are set.

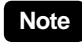

If error occurs, outputs bits from lower bit of IN as many as output type bit without conversion of internal bit array.

#### **Program example**

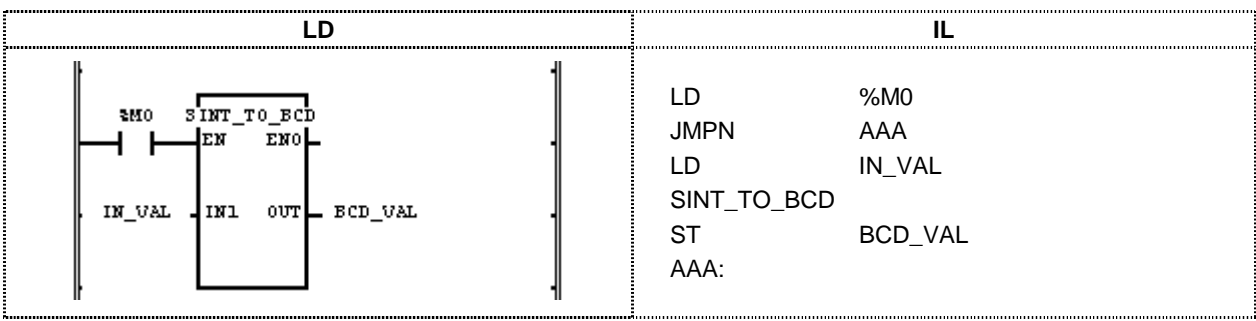

(1) If the execution condition(%M0) is On, SINT\_TO\_BCD function is executed.

(2) The input variable IN\_VAL(SINT type) =  $64(2\#0100\_{0000})$ , OUT\_VAL(BCD type) =  $16\#64(2\#0110\_{0100})$ .

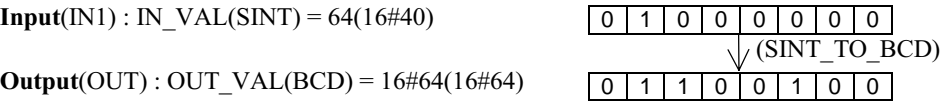

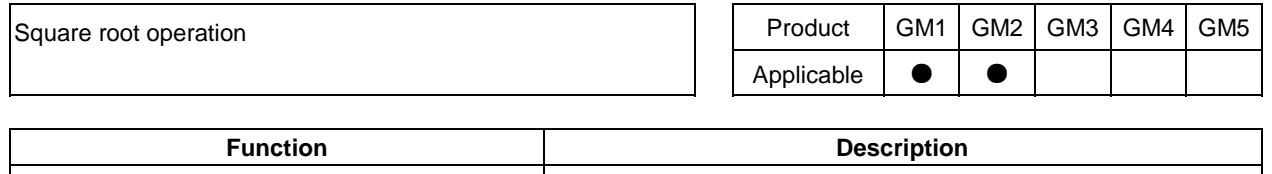

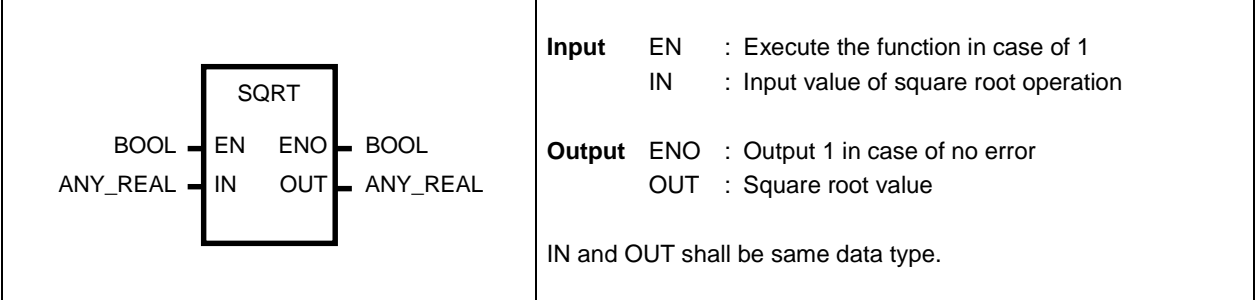

#### **Function**

Output the square root of IN to OUT.  $OUT = \sqrt{IN}$ 

#### **Error**

If IN is negative number, \_ERR and \_LER flags are set.

### **Program example**

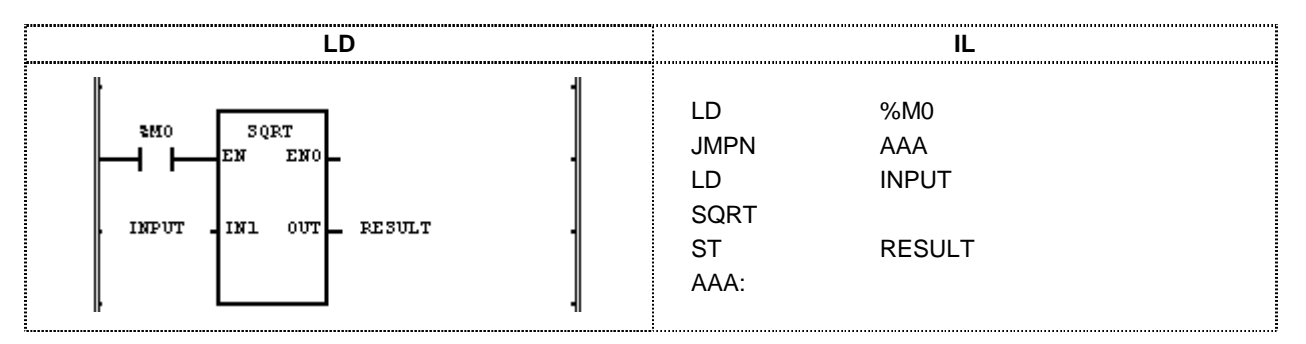

- (1) If the execution condition(%M0) is On, SQRT(square root operation) function is executed.
- (2) The input variable INPUT is  $9.0$ , output variable RESULT will be  $3.0$ .  $\sqrt{9.0} = 3.0$

 $Input(N1) : INPUT(REAL) = 9.0$  $\begin{array}{c} 9.0 \\ \bigvee \text{(SQRT)} \end{array}$  $Output(OUT): RESULT(REAL) = 3.0$ 

## **STOP**

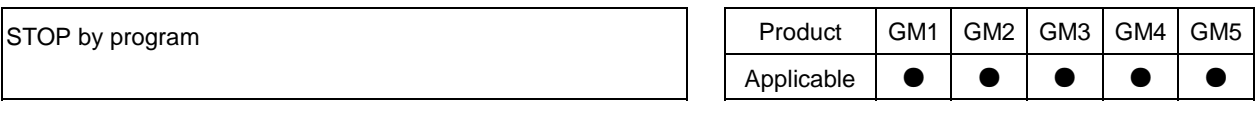

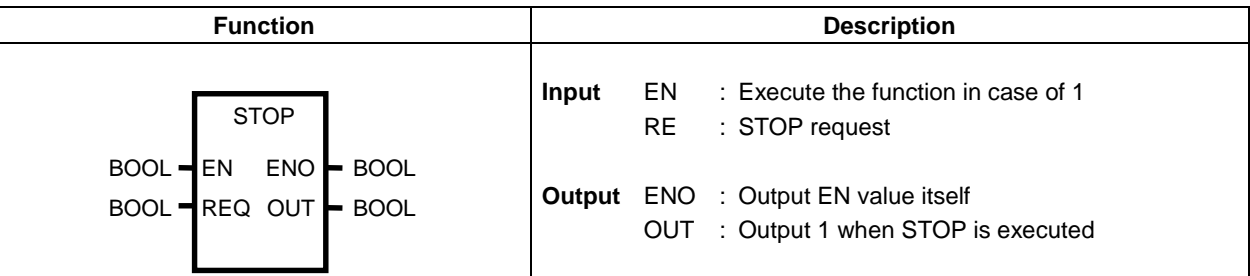

#### **Function**

- $\Box$  If EN is 1 and REQ has 1, stop the operation and go to STOP mode.
- $\Box$  If 'STOP' function is executed, scan program will be stopped after completing its last function.
- $\Box$  The operation will be run again by supplying the power or changing the mode to STOP and from STOP to RUN.

#### **Program example**

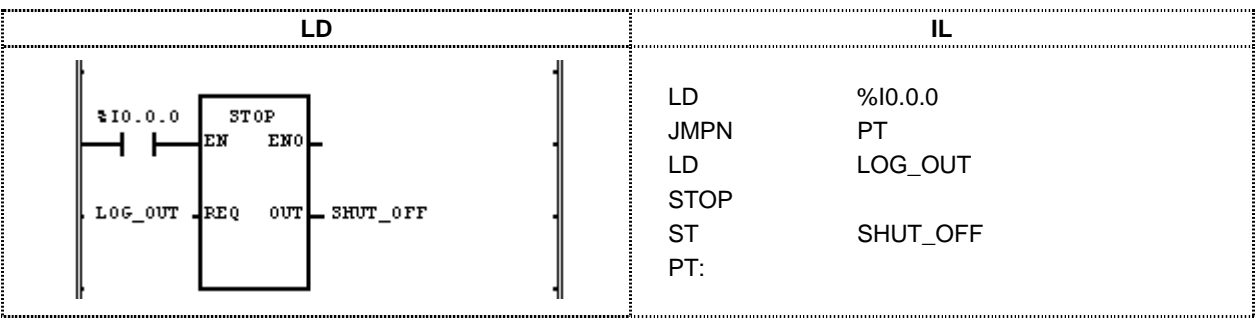

- (1) If the execution condition(% $10.00$ ) is ON and LOG\_OUT is 1, go to STOP mode after completing the running scan program.
- (2) Switch off PLC power after executing 'STOP' function.

# **STRING\_TO\_\*\*\***

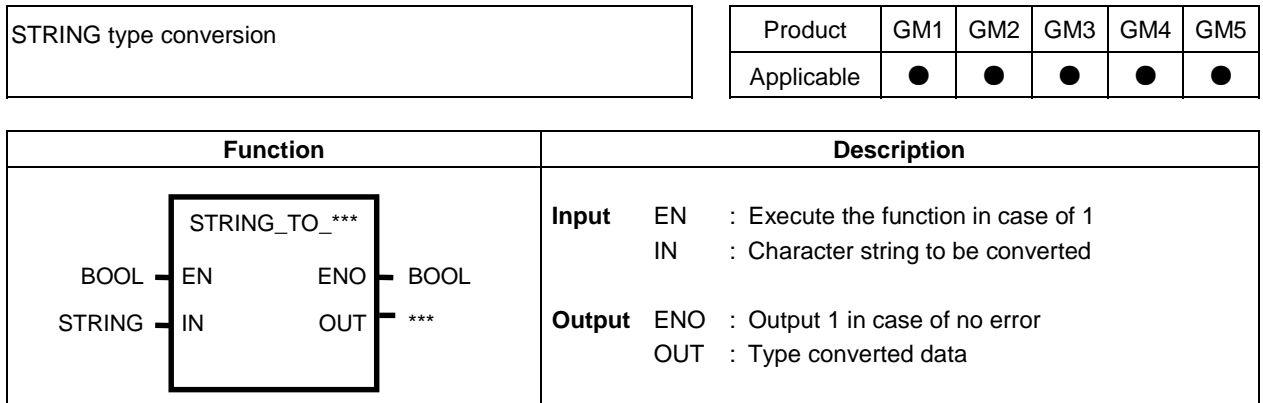

#### **Function**

Convert IN to OUT data type.

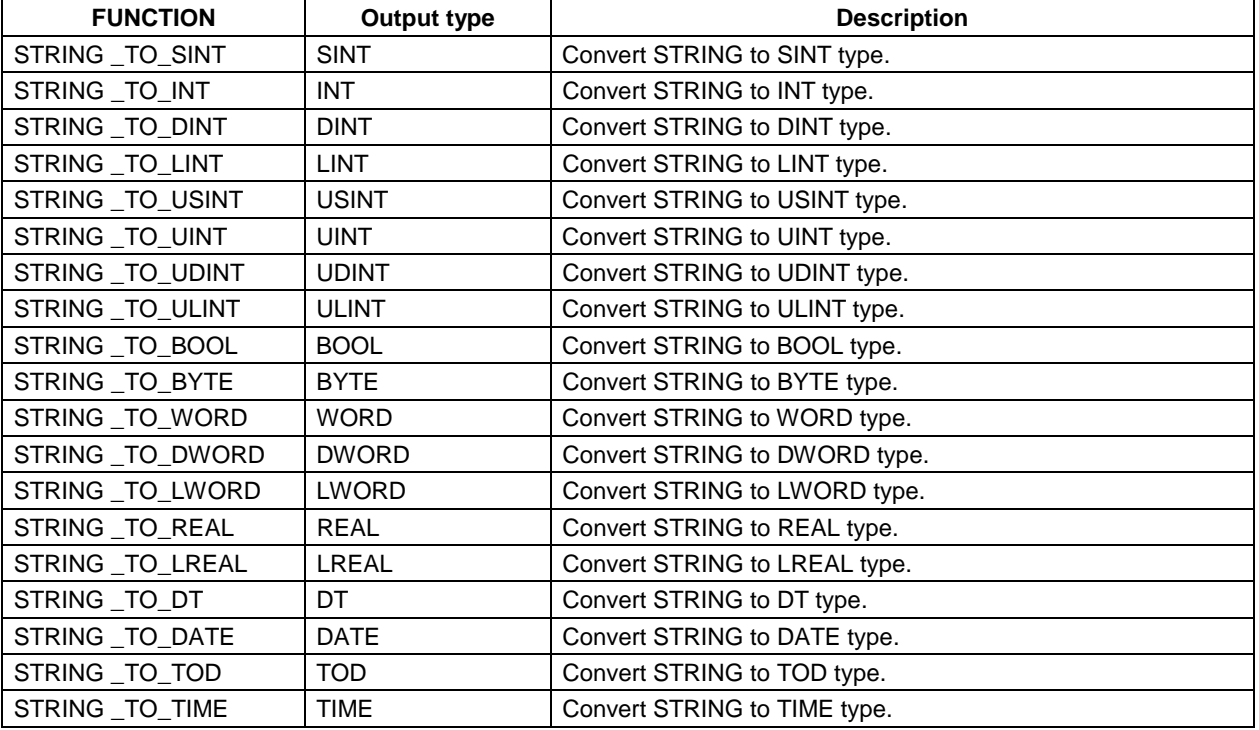

#### **Error**

If input character pattern does not match to output data type, LERR and LER flags are set.

#### **Program example**

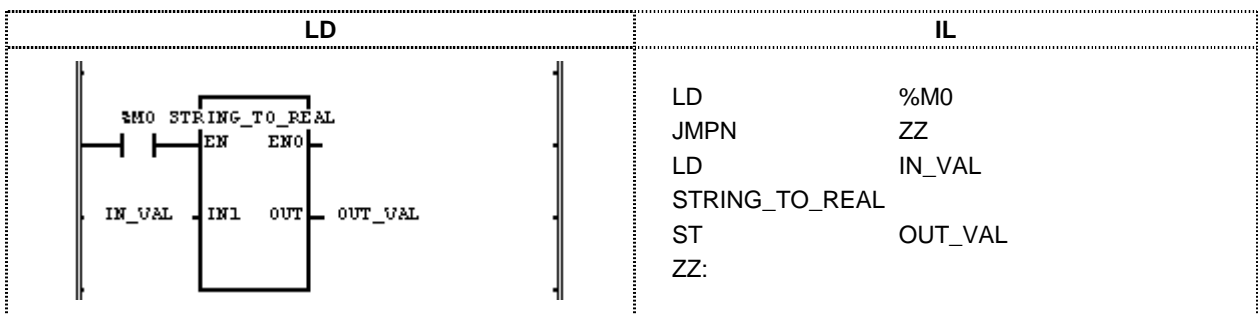

- (1) If the input condition(%M0) is On,  $STRING\_TO\_REAL$  function is executed.
- (2) If input variable IN\_VAL(STRING type) = '-1.34E12', output variable OUT\_VAL(REAL=-1.34E12.

 $Input(N1): IN_VAL(STRING) = -1.34E12'$  $\sqrt{\text{STRING\_TO\_REAL}}$  $Output(OUT): OUT_VAL(REAL) = -1.34E12$ 

### **SUB**

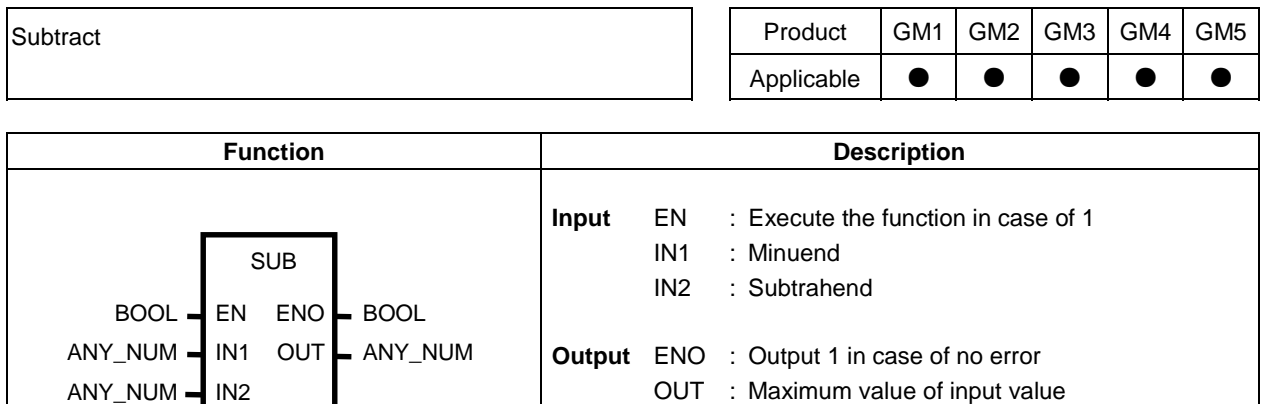

IN1, IN2, ..., OUT shall be same type.

#### **Function**

Subtract IN2 from IN1 and output the result to OUT.  $OUT = IN1-N2$ 

#### **Error**

If the output exceeds the range of respective data type, \_ERR and \_LER flags are set.

#### **Program example**

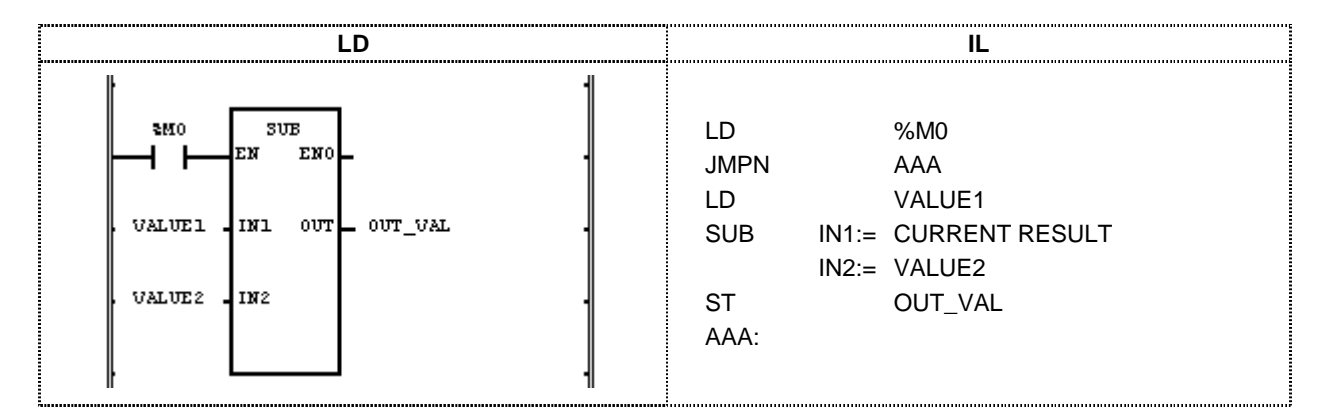

(1) If the execution condition(%M0) is On, SUB(subtract) function is executed.

(2) The input variable VALUE1 = 300 and VALUE2 = 200, the output variable OUT\_VAL outputs  $(300-200=100)$ .

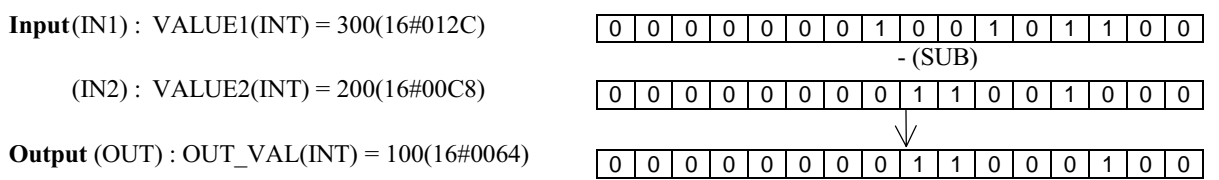

### **SUB\_DATE**

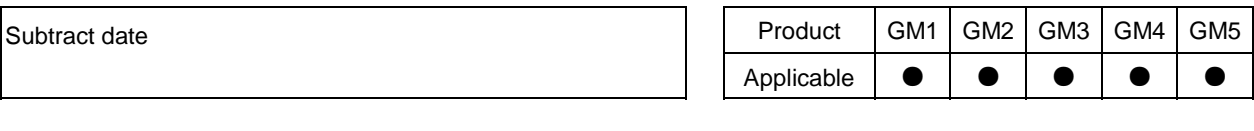

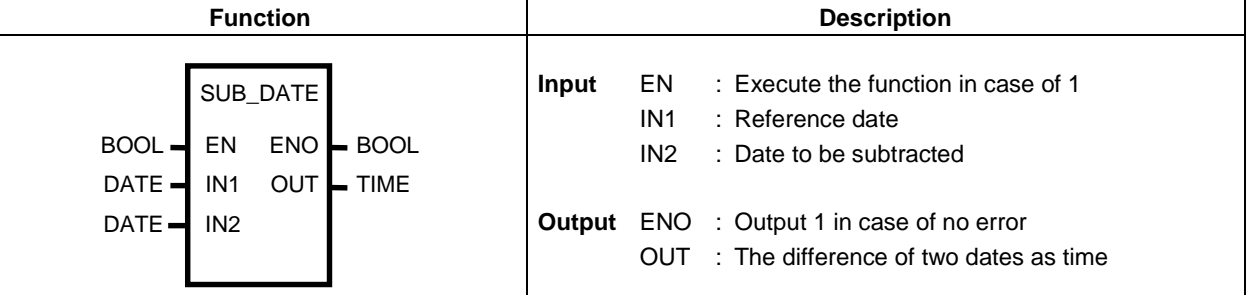

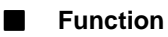

Subtract IN2(specific date) from IN1(reference date) and output the difference to OUT.

#### **Error**

If the output exceeds the range of TIME data type, LERR and LER flags are set.

If the difference exceeds the range of TIME data type T#49D17H2M47S295MS or the result is negative, the error occurs.

#### **Program example**

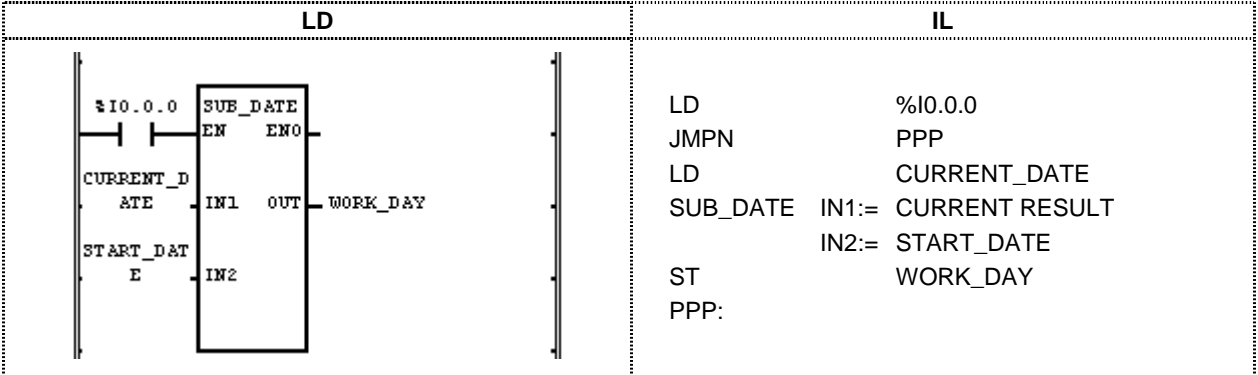

- (1) If the execution condition(% $10.00$ ) is On, SUB\_DATE(subtract date) function is executed.
- (2) If CURRENT\_DATE is D#1995-12-15 and START\_DATE is D#1995-11-1, WORK\_DAY outputs T#44D.

 $Input(N1): CURRENT\_DATE(DATE) = D#1995-12-15$ (SUB DATE)  $(N2)$ : START DATE(DATE) = D#1995-11-1  $\sqrt{}$ **Output** (OUT) : WORK\_DAY(TIME) =  $T#44D$ 

### **SUB\_DT**

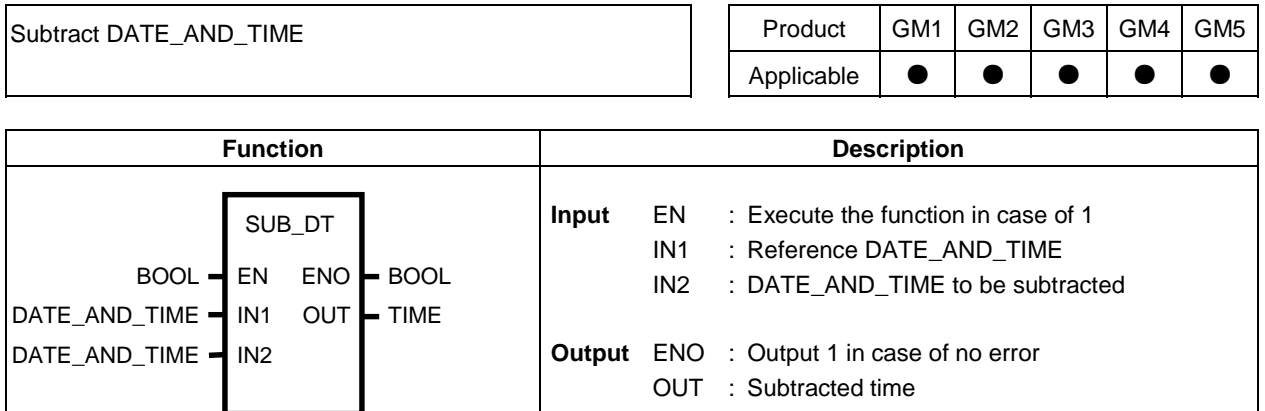

#### **Function**

Subtract IN2(specific date and time) from IN1(reference date and time) and output the difference to OUT.

#### **Error**

If the output exceeds the range of TIME data type, \_ERR and \_LER flags are set. If the result is negative, the error occurs.

#### **Program example**

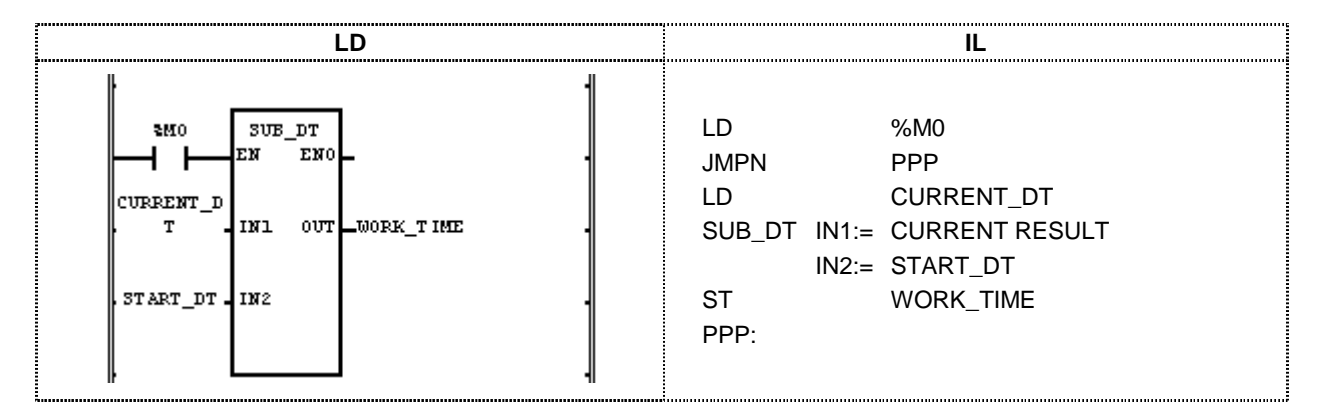

- (1) If the execution condition(%M0) is On, SUB\_DT(subtract TIME and DATE) function is executed.
- (2) The input variable CURRENT\_DT is  $DT#1995-12-15-14:30:00$  and work start date and time START\_DT is DT#1995-12-13-12:00:00, WORK\_TIME outputs T#2D2H30M.

 $Input(N1): CURRENT_D T(DT) = DT#1995-12-15-14:30:00$ (SUB DATE)  $(N2)$ : START\_DT(DT) = DT#1995-12-13-12:00:00  $\sqrt{ }$  $Output (OUT): WORK TIME(TIME) =  $T\#2D2H30M$$ 

### **SUB\_TIME**

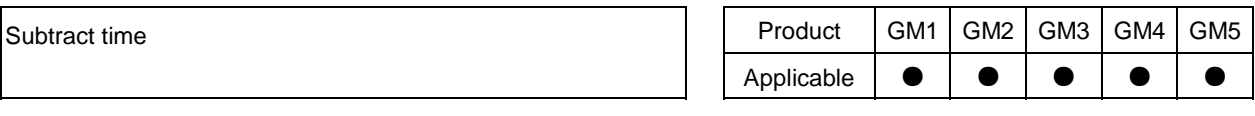

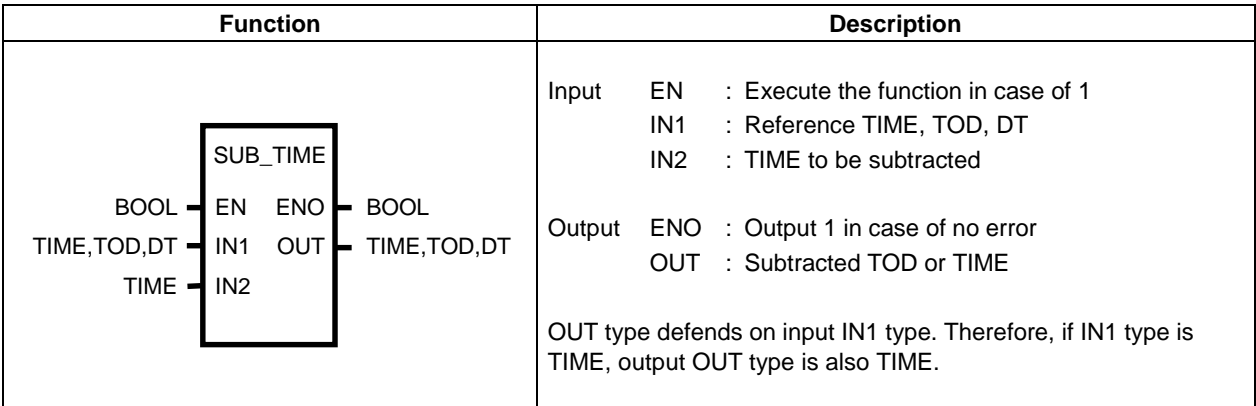

#### **Function**

- $\Box$  If IN1 is TIME, subtract time from time and output the difference.
- $\Box$  If IN1 is TIME\_OF\_DAY, subtract the time from reference TOD and output TOD.
- $\square$  If IN1 is DATE\_AND\_TIME, subtract the time from reference DT and time and output DT.

#### **Error**

If the output exceeds the range of respective data type, \_ERR and \_LER flags are set. If the result is negative, the error occurs.

#### **Program example**

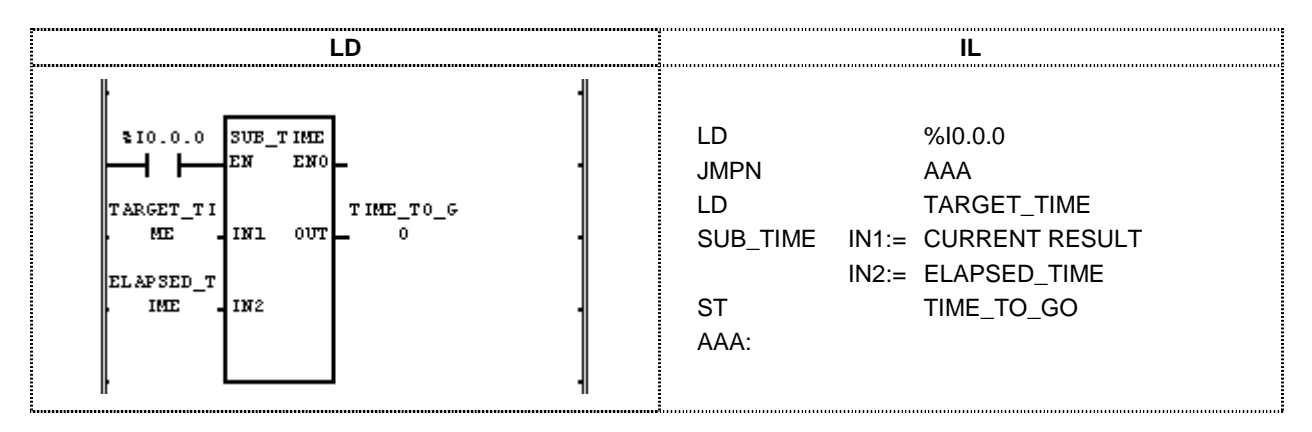

- (1) If the execution condition( $\%$ I0.0.0) is On, SUB\_TIME(subtract TIME) function is executed.
- (2) If the input variable  $TARGET$  IME is  $T#2H30M$  and elapsed time ELAPSED\_TIME is  $T#1H10M30S300MS$ , the output variable work time TIME\_TO\_G outputs T#1H19M29S700MS.

 $Input(N1): TARGET\_TIME(TME) = T#2H30M$ (SUB TIME)  $(N2)$ : ELAPSED\_TIME(TIME) = T#1H10M30S300MS N/  $Output (OUT): TIME\_TO\_GO(TIME) = T#1H19M29S700MS$ 

### **SUB\_TOD**

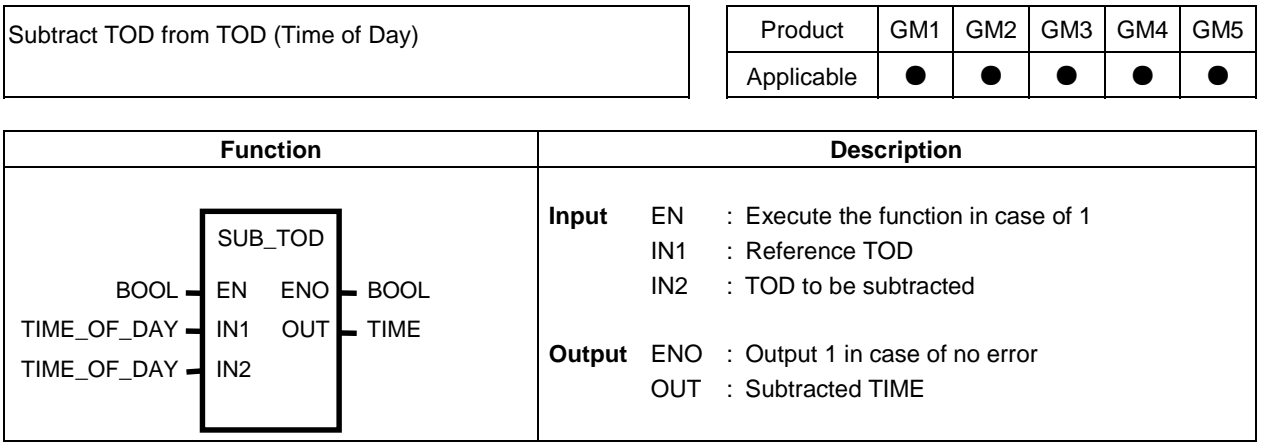

#### **Function**

Subtract IN2(specific TOD) from IN1(reference TOD) and output the difference to OUT.

#### **Error**

If the result is negative, the error occurs.

#### **Program example**

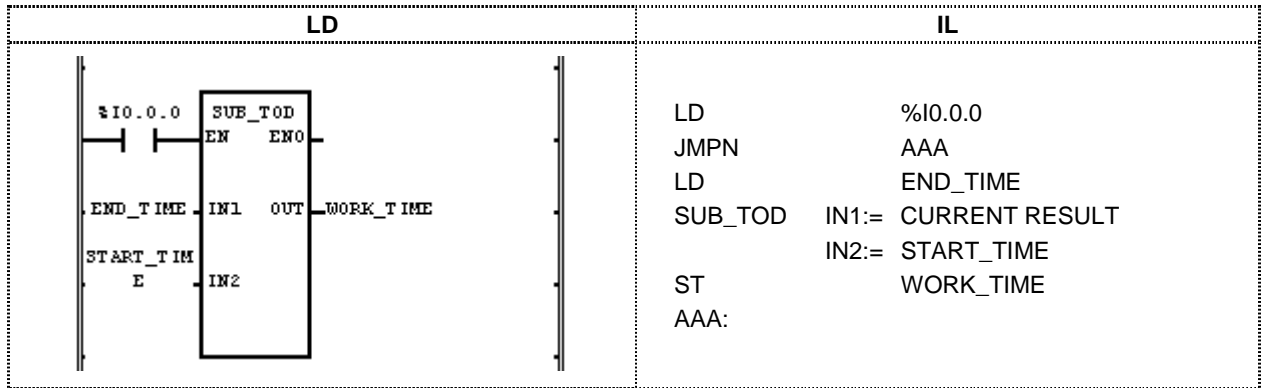

- (1) If the execution condition( $\%$ I0.0.0) is On, SUB\_TOD(subtract TOD from TOD) function is executed.
- (2) IF the input variable END\_TIME is  $TOD#14:20:30.5$  and work start time START\_TIME is  $TOD#12:00:00$ , output variable work time WORK\_TIME outputs T#2H20M30S500MS.

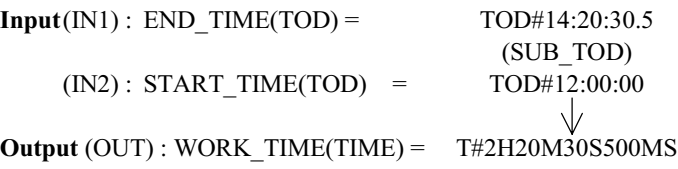

### **TAN**

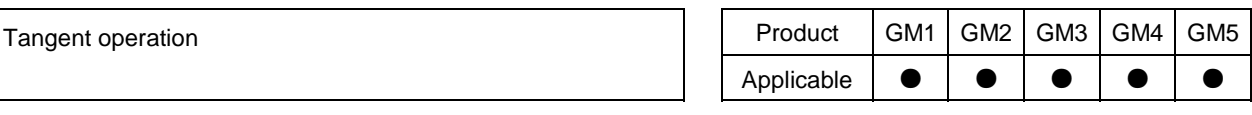

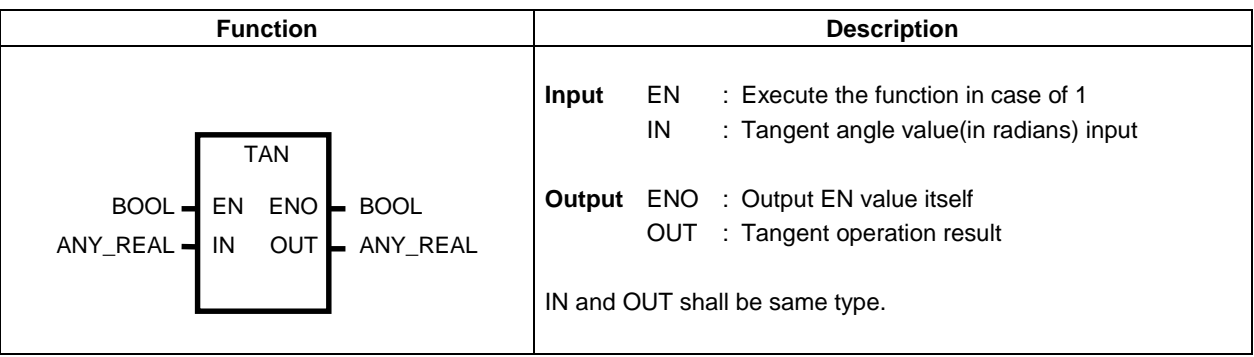

#### **Function**

Output Tangent value of IN to OUT.  $OUT = TAN(IN)$ 

**Program example** 

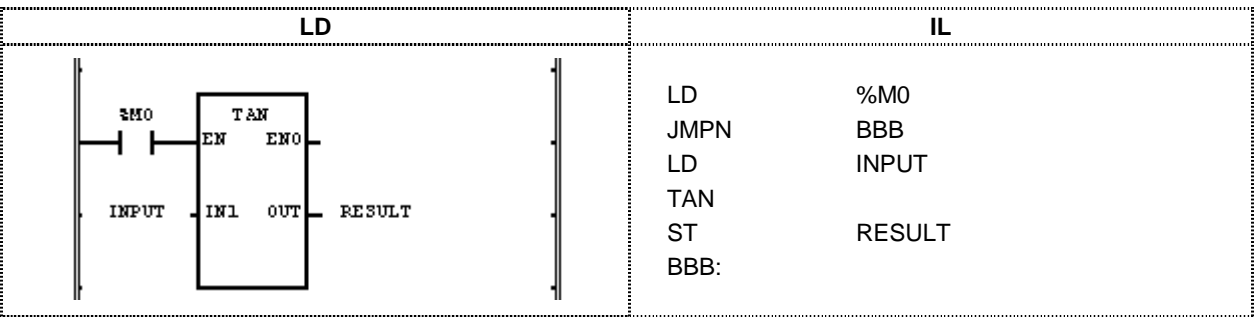

(1) If the execution condition(%M0) is On, TAN(Tangent operation) function is executed.

(2) IF the input variable INPUT is 0.7853 .... ( $\Box/4$  rad = 45°, output variable RESULT will be 1.0000.

#### $TAN(\square/4)=1$

 $Input(INI): INFOT(REAL) = 0.7853$  $\sqrt{(TAN)}$  $Output(N2) : RESULT(REAL) = 9.99803722E-01$ 

## **TIME\_TO\_\*\*\***

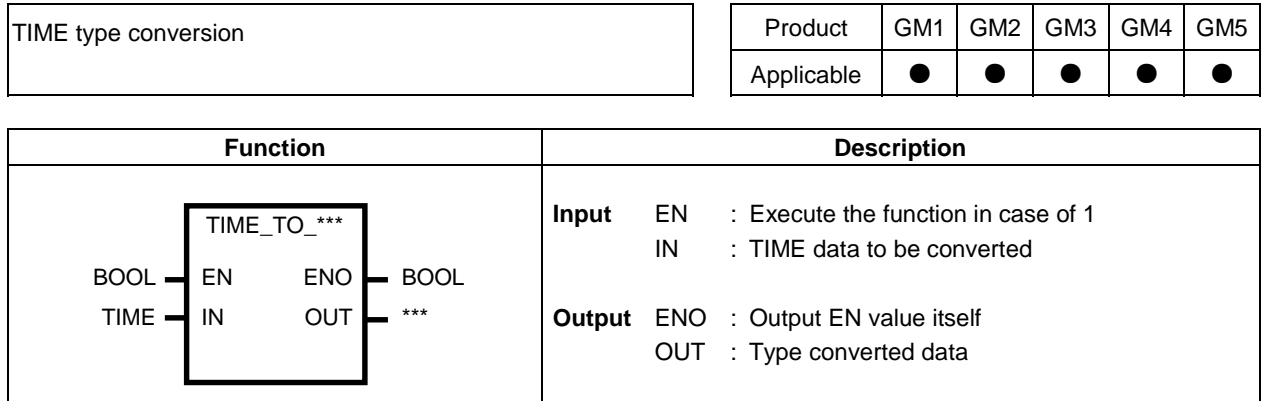

#### **Function**

Convert IN to OUT data type.

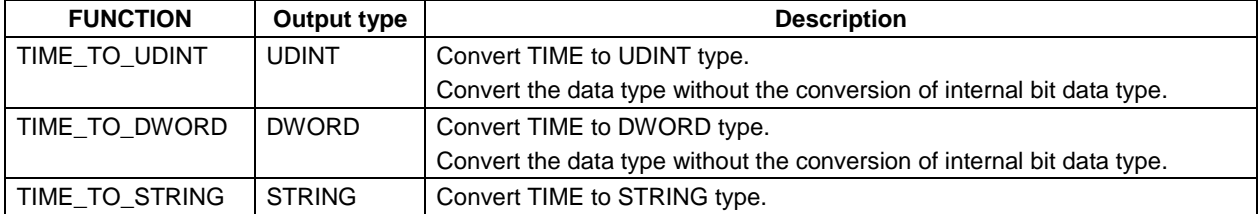

#### **Program example**

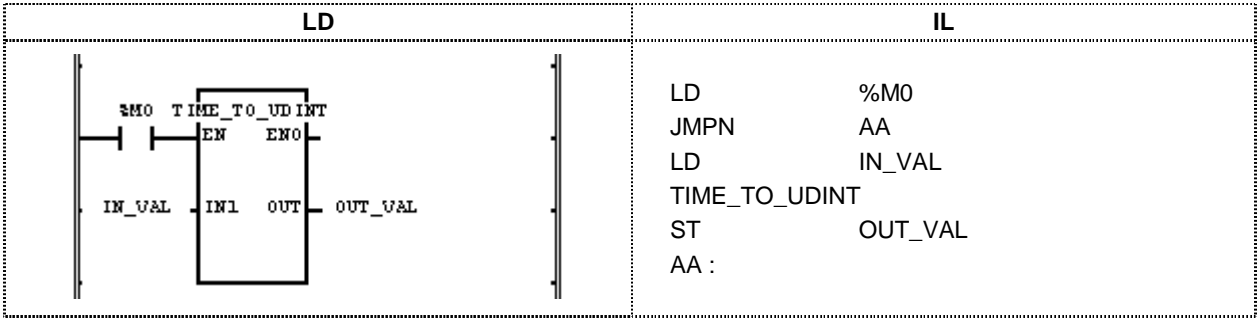

(1) If the execution condition(%M0) is On, TIME\_TO\_UDINT function is executed.

(2) IF the input variable IN\_VAL(TIME type) = T#120MS, output variable OUT\_VAL(UDINT type) will be 120.

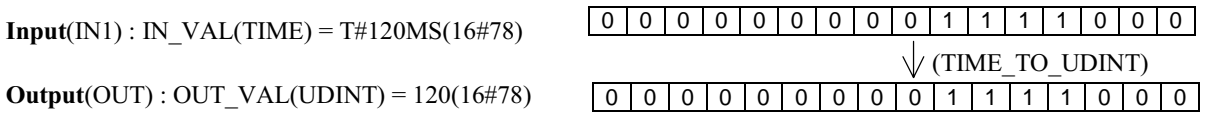

# **TOD\_TO\_\*\*\***

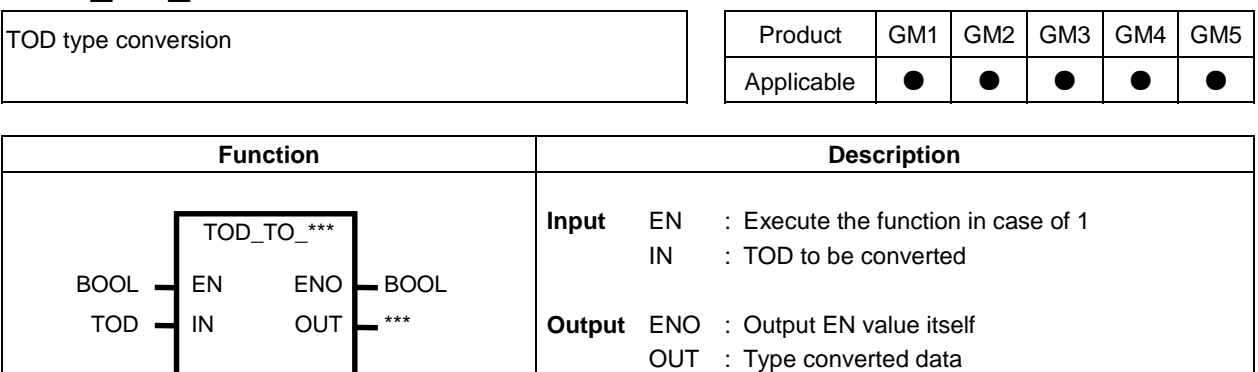

#### **Function**

Convert IN to OUT data type.

┚

I

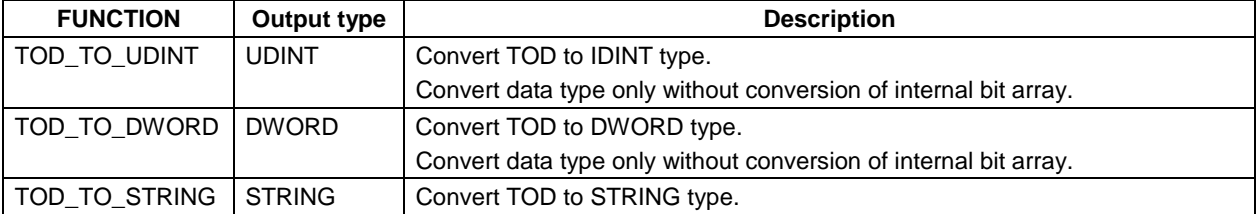

#### **Program example**

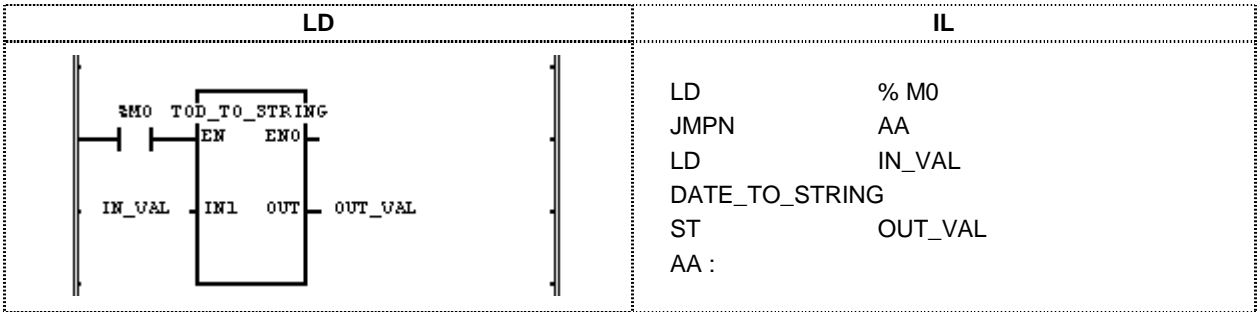

- (1) If the execution condition(% $M0$ ) is On,  $TOD\_TO\_STRING$  function is executed.
- (2) IF the input variable IN\_VAL(TOD type) is TOD#12:00:00, output variable OUT\_VAL(STRING type) will be "TOD#12:00:00'.

 $Input(N1) : IN_VAL(TOD) = \t\t TOD#12:00:00$  $\sqrt{\text{TOD\_TO\_STRING}}$  $Output(N2) : OUT_VAL(STRING) = 'TOP#12:00:00'$ 

# **TRUNC**

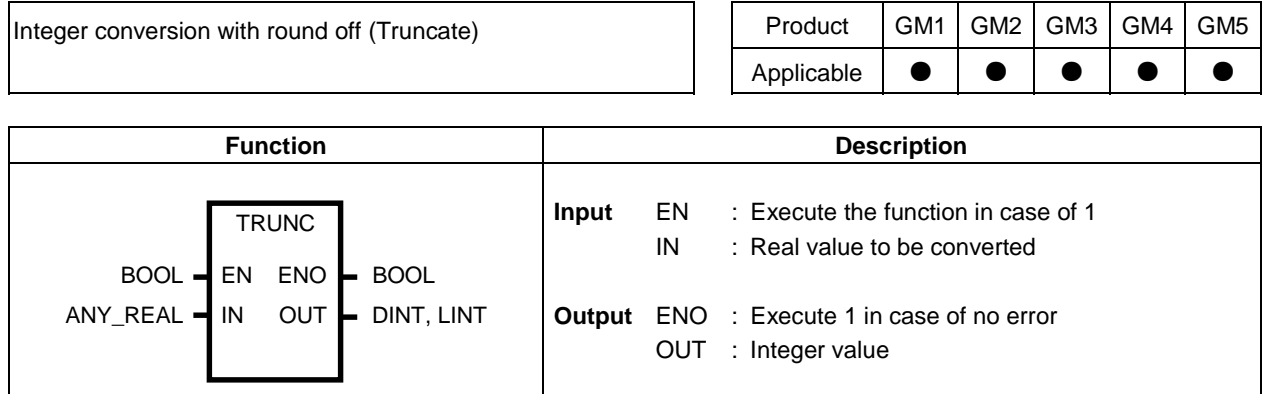

#### **Function**

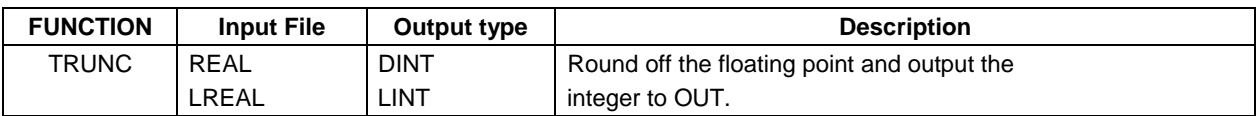

### **Error**

If the converted value is greater than maximum value of out data type \_ERR and \_LER flags are set and result will be zero.

### **Program example**

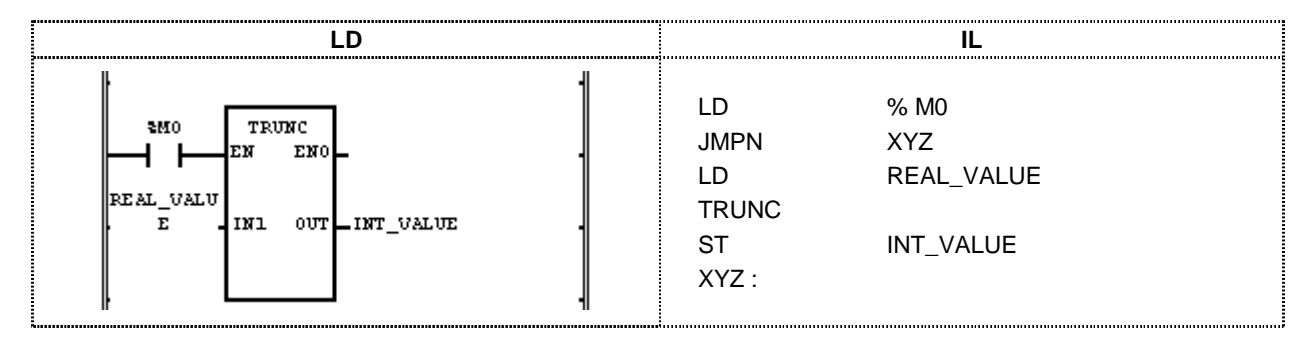

- (1) If the execution condition(%M0) is On, TRUNC(Integer conversion with round off) function is executed.
- (2) IF the input variable  $REAL_VALUE(REAL type)$  is 1.6,  $INT_VALUE(INT type)$  will be 1. If REAL\_VALUE(REAL type) is -1.6, INT\_VALUE(INT type) will be -1.

 $Input(N1): REAL\_VALUE(REAL) = 1.6$  $\sqrt{\text{ (TRUNC)}}$  $Output(OUT): INT VALUE(INT) =$ 

# **UDINT\_TO\_\*\*\***

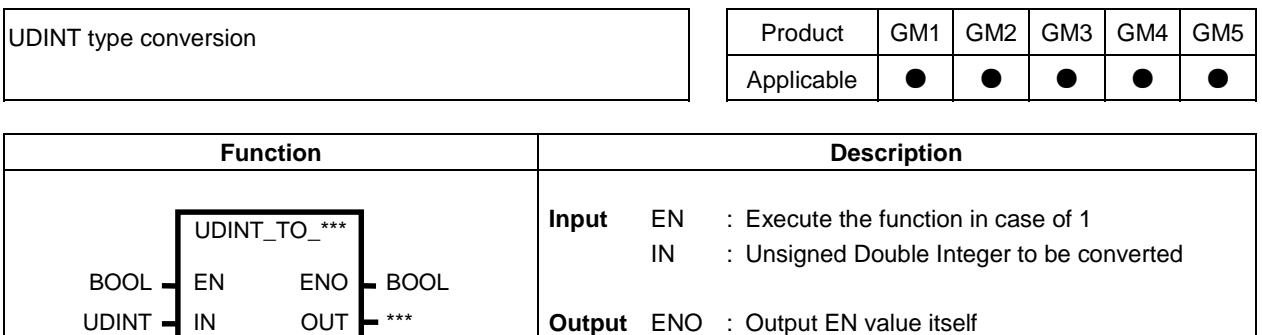

OUT : Type converted data

#### **Function**

Convert IN to OUT data type.

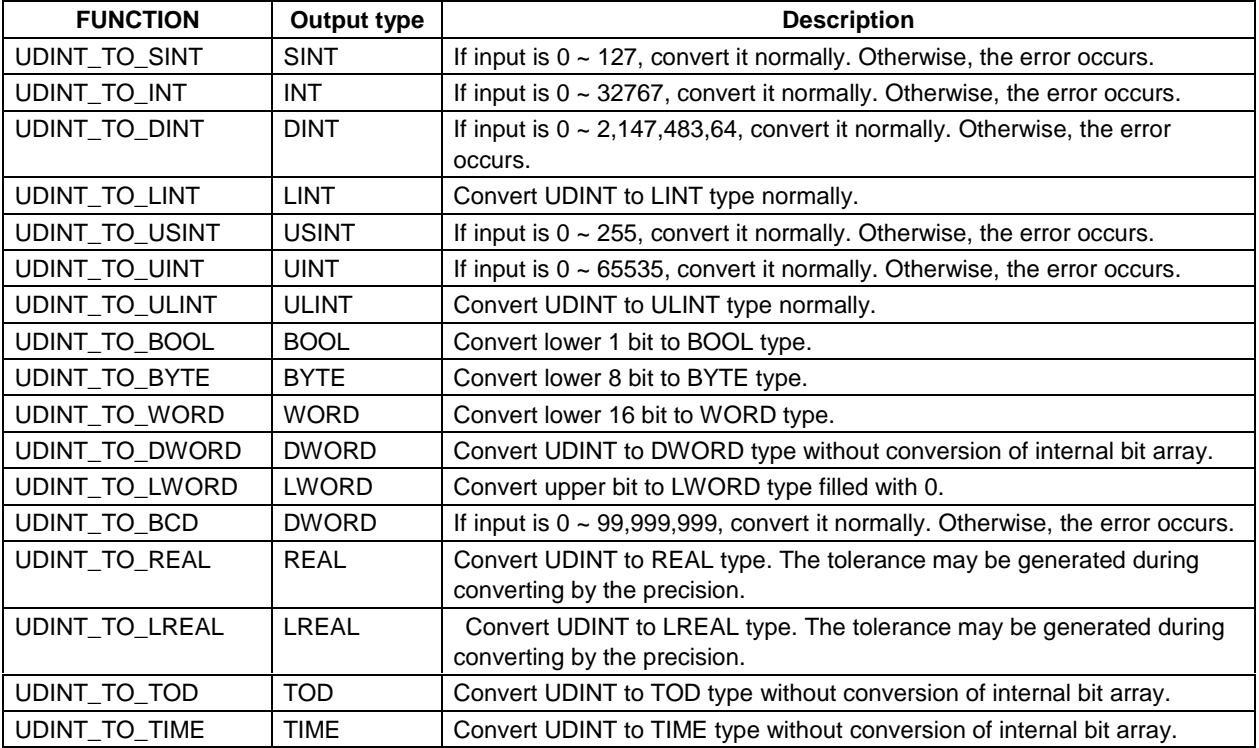

#### **Error**

If the error occurs, ERR and LER flags are set.

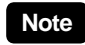

If the error occurs, outputs bits from lower bit of IN as many as the bit of output type without the conversion of internal bit array.

#### **Program example**

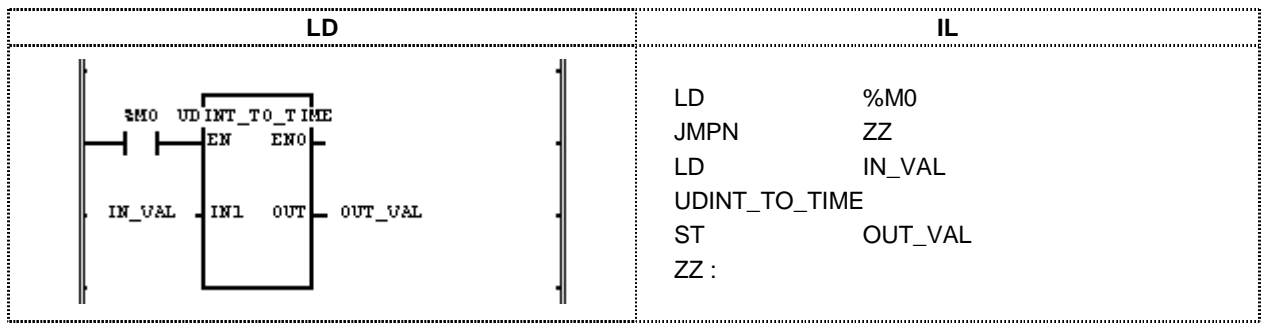

(1) If the input condition(%M0) is On,  $UDINT\_TO\_TIME$  function is executed.

(2) IF the input variable IN\_VAL(UDINT type) is 123, output variable OUT\_VAL(TIME type) will be T#123MS.

 $Input(N1) : IN_VAL(UDINT) = 123$  $Output(OUT): OUT_VAL(TIME) = T#123MS$ 

# **UINT\_TO\_\*\*\***

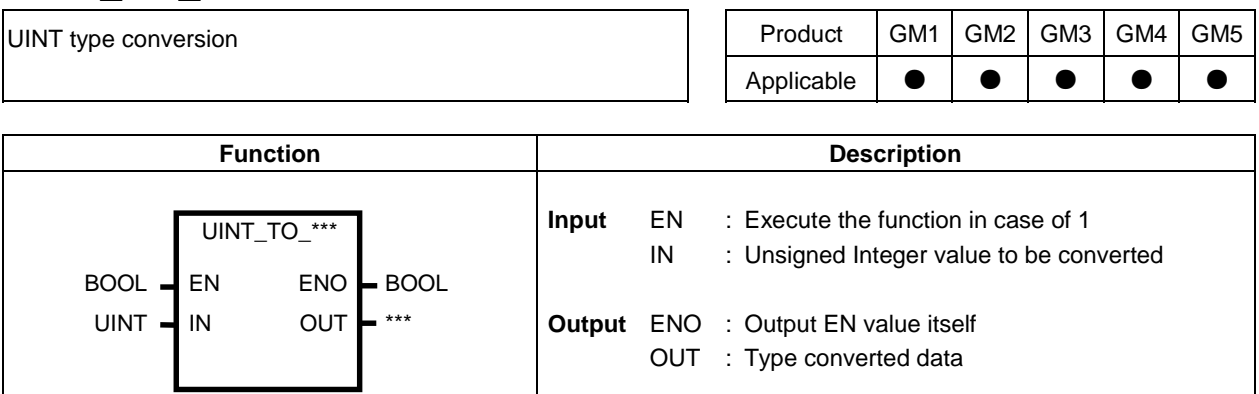

#### **Function**

Convert IN to OUT data type.

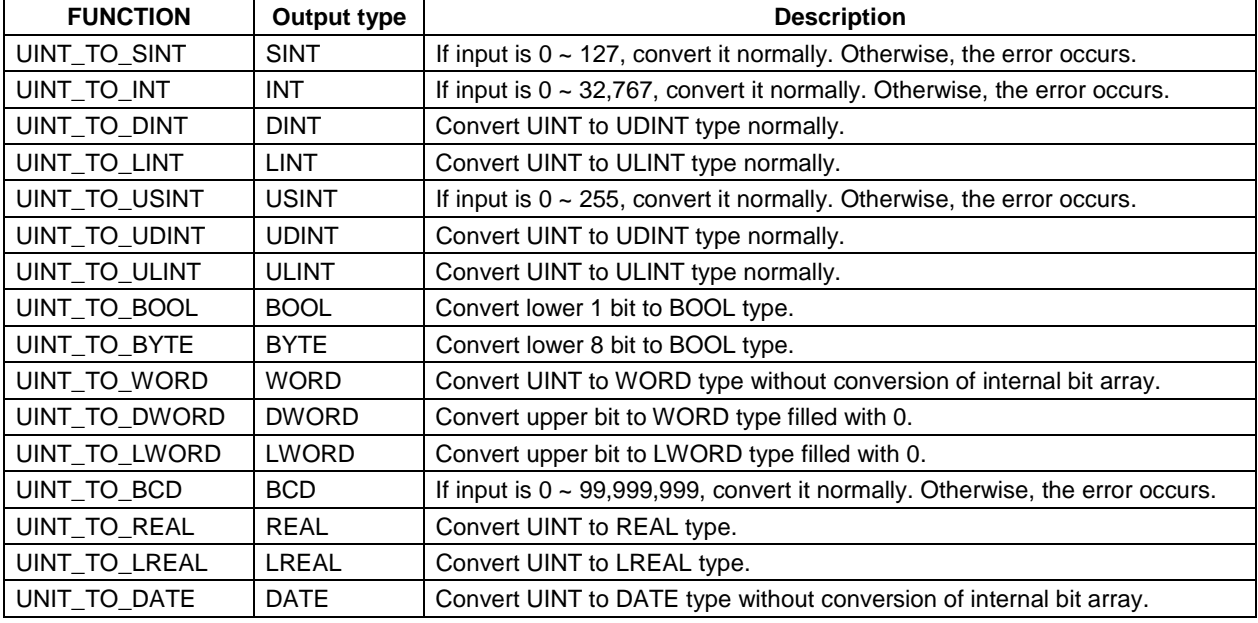

#### **Error**

If the error occurs, \_ERR and \_LER flags are set.

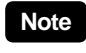

If the error occurs, outputs bits from lower bit of IN as many as the bit of output type without the conversion of internal bit array.

#### **Program example**

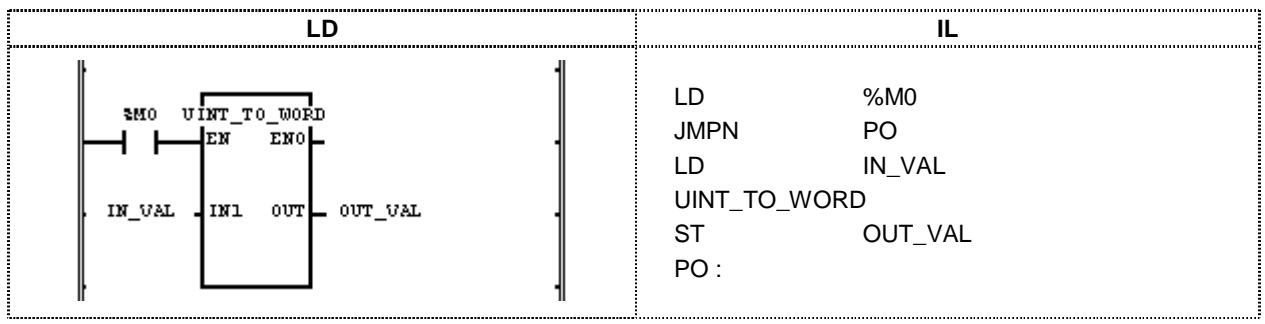

- (1) If the execution condition(%M0) is On,  $UINT\_TO\_WORD$  function is executed.
- (2) IF the input variable IN\_VAL(UINT type) is  $255(2\#0000\_0000\_1111\_1111)$ , OUT\_VAL(WORD type) is 2#0000\_0000\_1111\_1111.

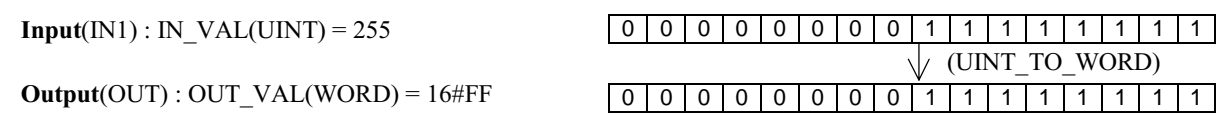

# **ULINT\_TO\_\*\*\***

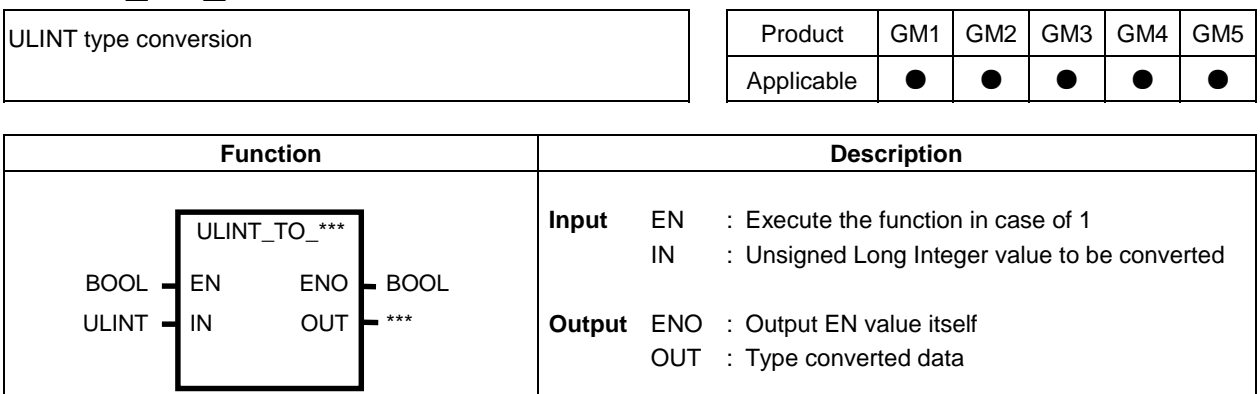

#### **Function**

Convert IN to OUT data type.

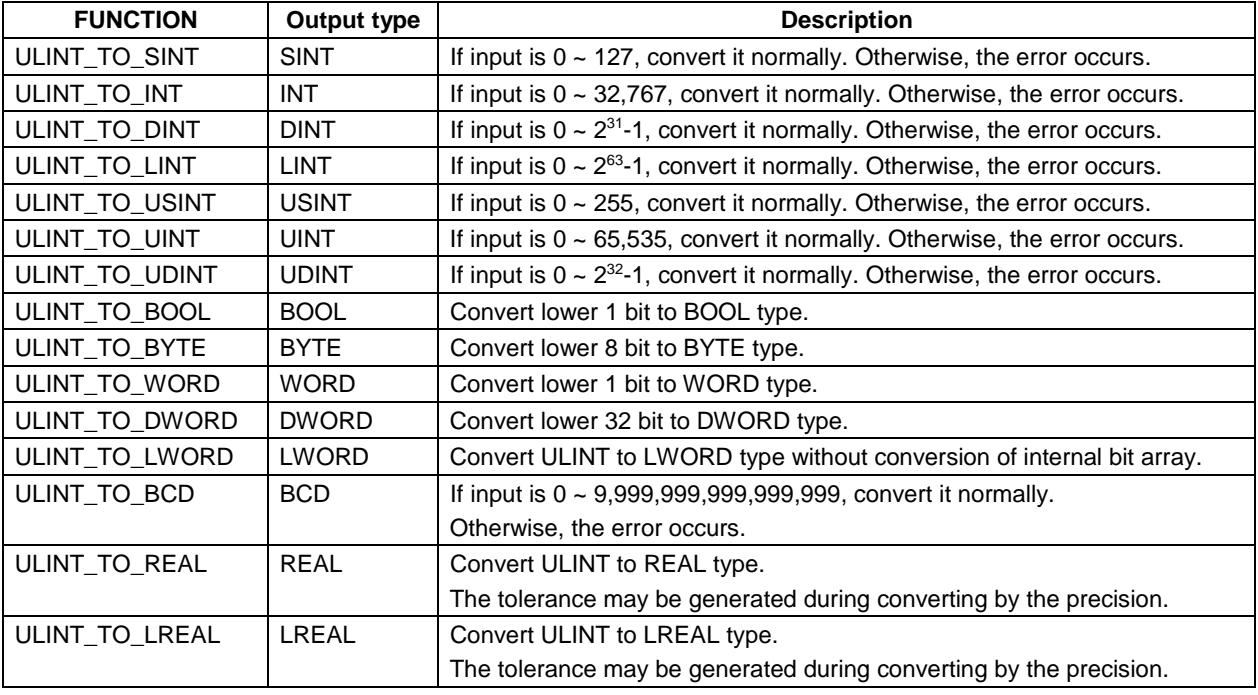

#### **Error**

If the error occurs, \_ERR and \_LER flags are set.

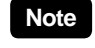

If the error occurs, outputs bits from lower bit of IN as many as the bit of output type without the conversion of internal bit array.

#### **Program example**

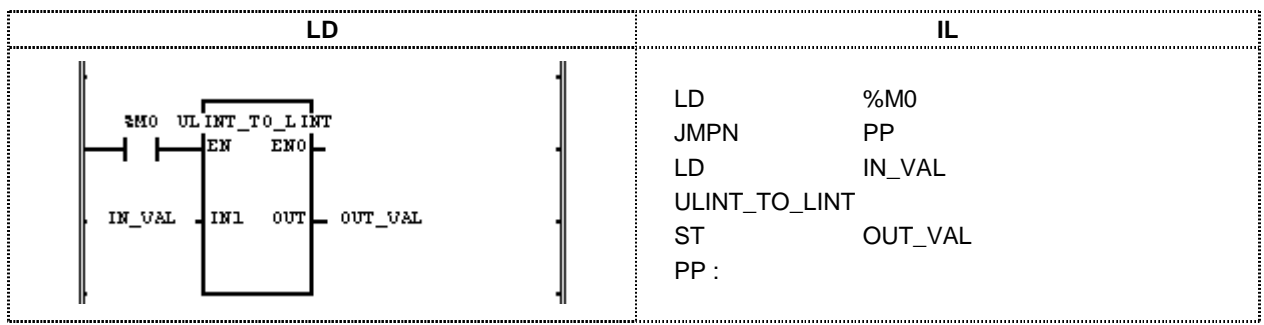

- (1) If the execution condition(%M0) is On, ULINT\_TO\_LINT function is executed.
- (2) IF the input variable IN\_VAL(ULINT type) is  $123,567,899$ , output variable OUT\_VAL(LINT type) will be 123,567,899.

 $Input(N1): IN\_VAL(ULINT) = 123,567,899$  $\sqrt{\text{(ULINT\_TO\_LINT)}}$  $Output(OUT): OUT_VALLINT) = 123,567,899$ 

# **USINT\_TO\_\*\*\***

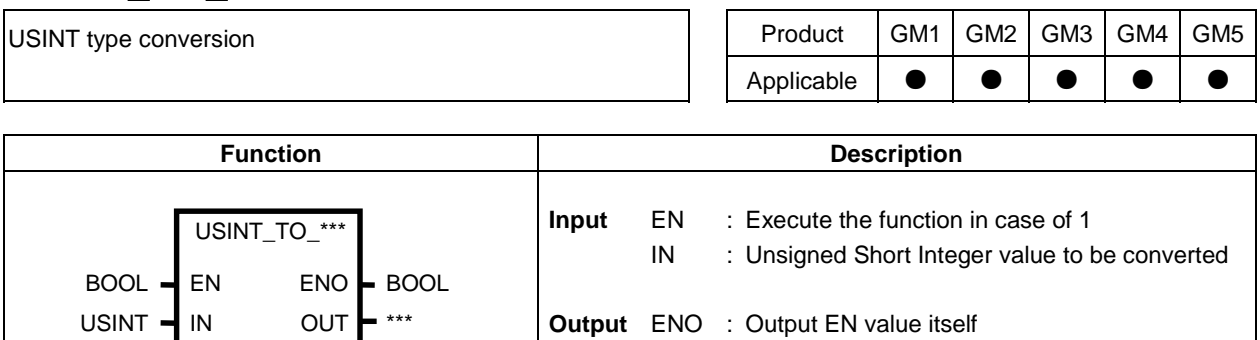

OUT : Type converted data

#### **Function**

Convert IN to OUT data type.

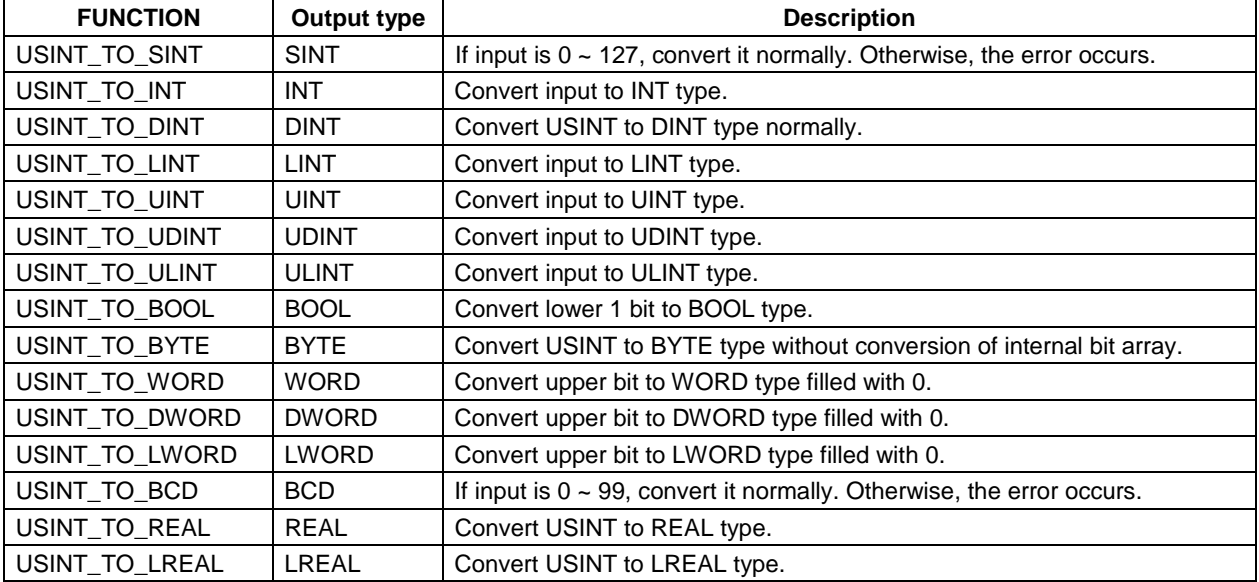

#### **Error**

If the conversion error occurs, \_ERR and \_LER flags are set.

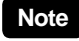

If the error occurs, outputs bits from lower bit of IN as many as the bit of output type without the conversion of internal bit array.

#### **Program example**

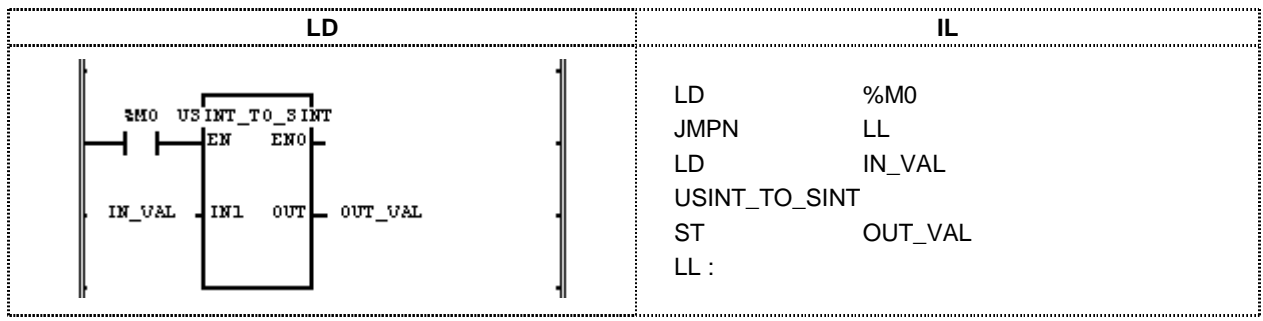

(1) If the execution condition(%M0) is On, ULINT\_TO\_SINT function is executed.

(2) IF the input variable IN\_VAL(USINT type) is 123, output variable OUT\_VAL(SINT type) will be 123.

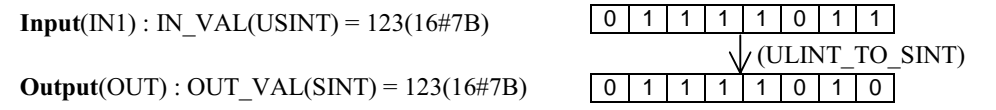

### **WDT\_RST**

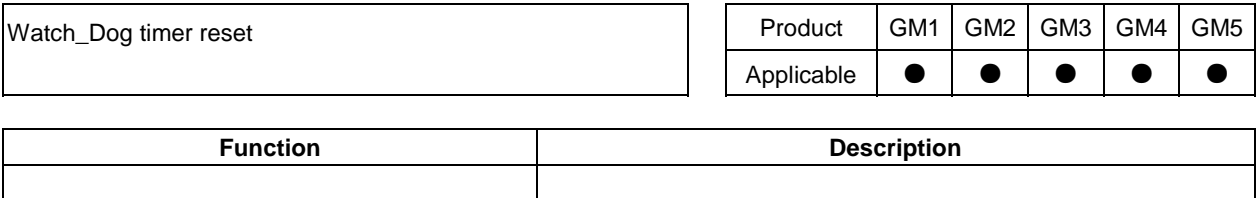

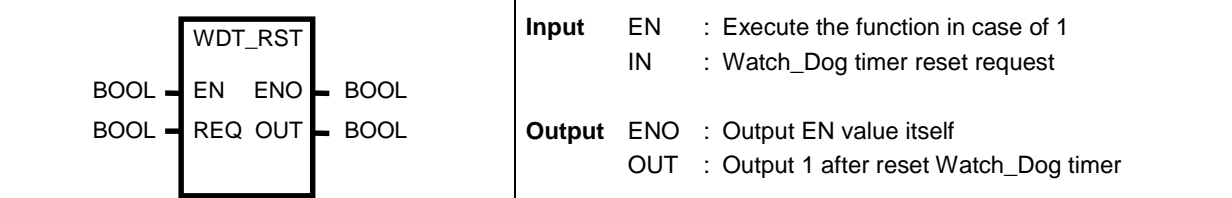

#### **Function**

- $\Box$  Reset Watch-Dog Timer in the program.
- $\Box$  The program uses WDT\_RST, if the scan time may exceeds the defined Watch-Dog Time.
- $\square$  When scan time exceeds Watch Dog Timer frequently, please change watch dog time set value of basic parameter section of GMWIN the programming software.
- □ Both T1 from 0 Line to WDT-RST function and T2 from WDT-RST function to end of program shall not exceed SCAN Watch\_Dog time setting value.

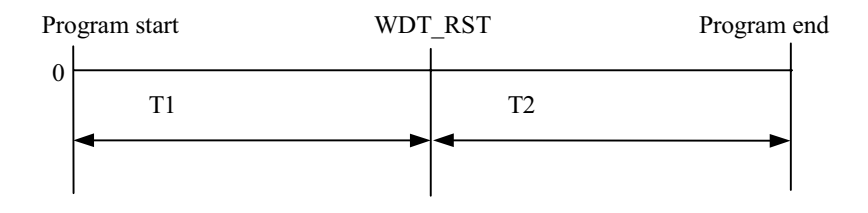

-WDT\_RST function can be used several times at 1 scan.

#### **Program example**

Program that the program running time is 300ms according to the execution condition of 200ms Scan Watch\_Dog time.

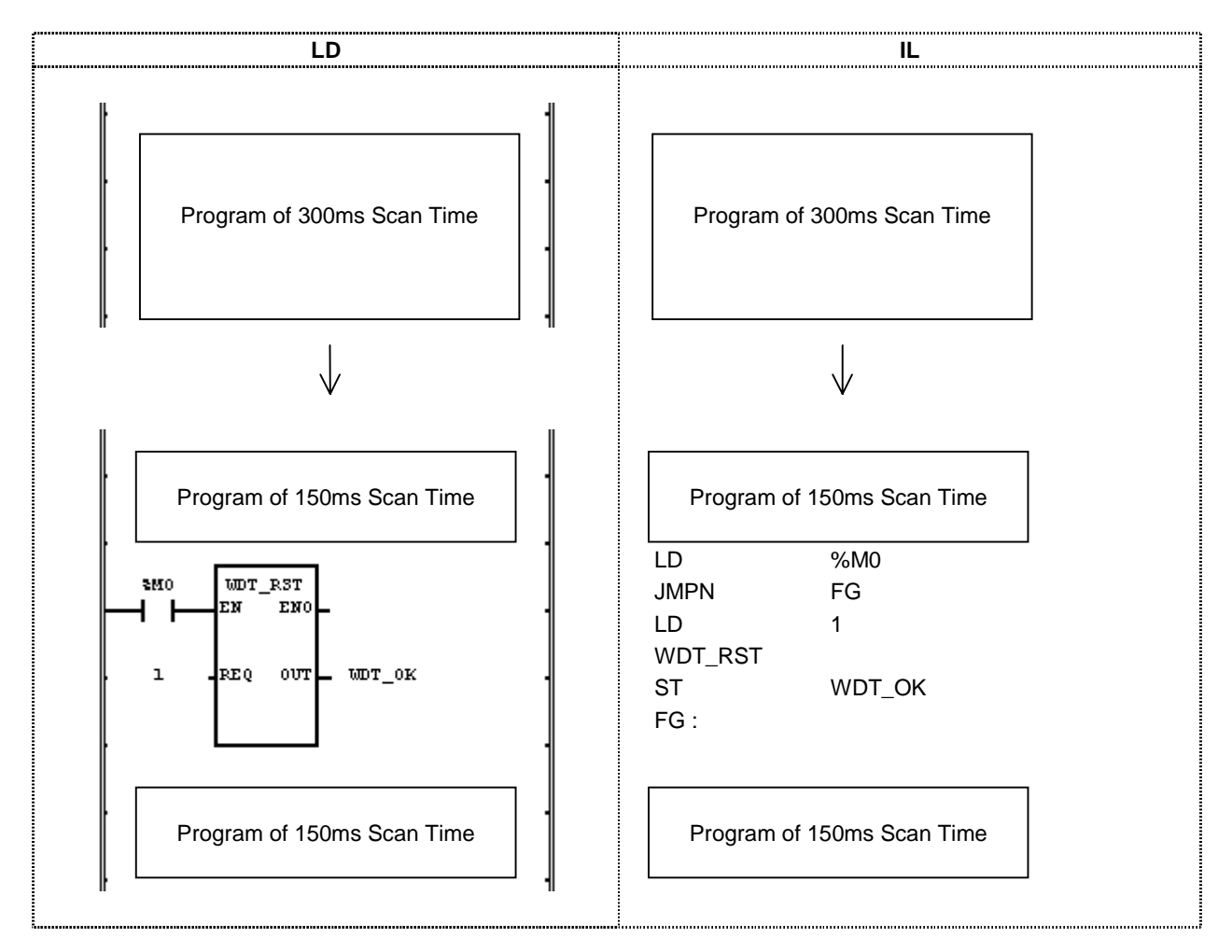

- (1) If the execution condition(%M0) is On, WDT-RST(Watch Dog timer initialization) function is executed.
- (2) IF WDT-RST function is executed, the program of 300ms Scan time can be run with no interference when watch dog time set value is 200ms.

# **WORD\_TO\_\*\*\***

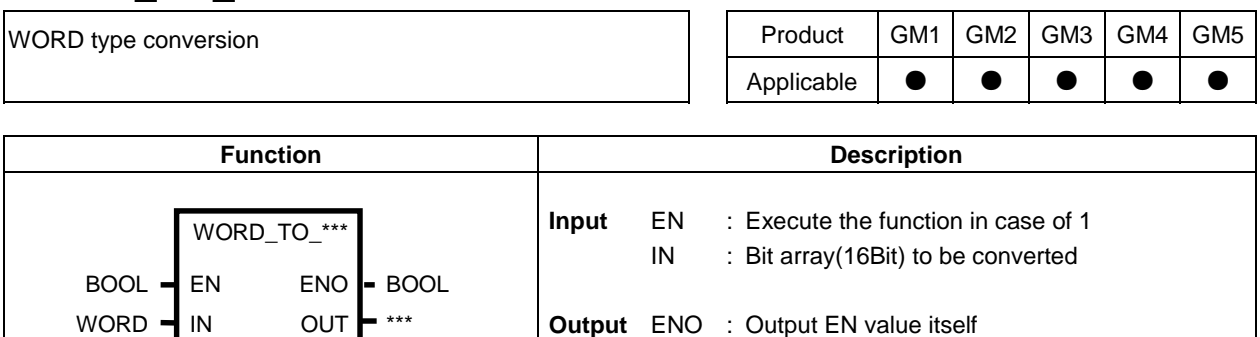

OUT : Type converted data

#### **Function**

Convert IN to OUT data type.

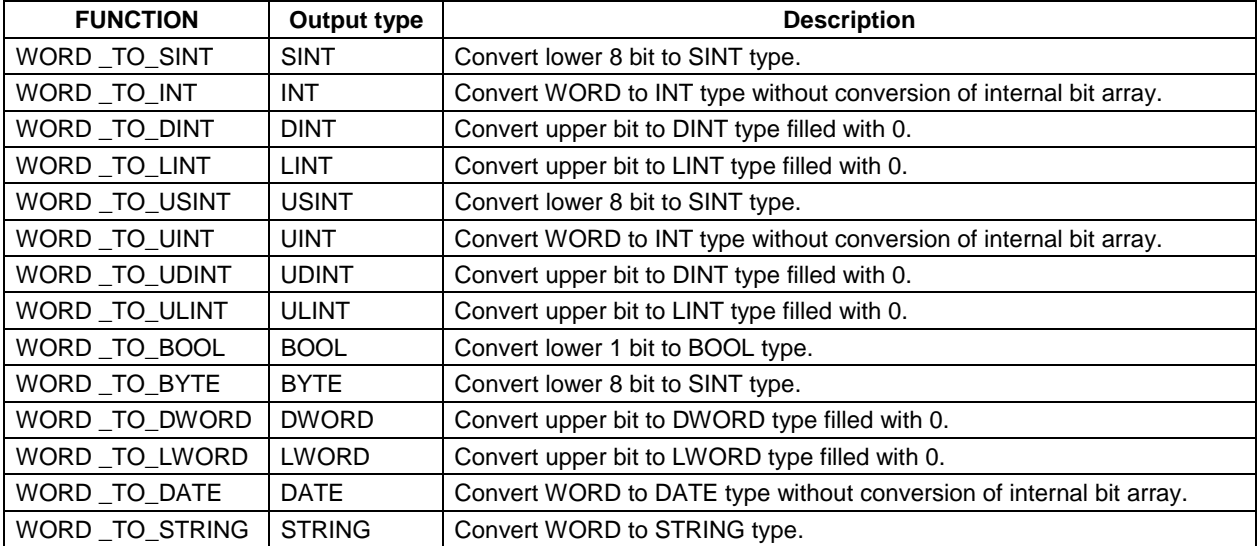

#### **Program example**

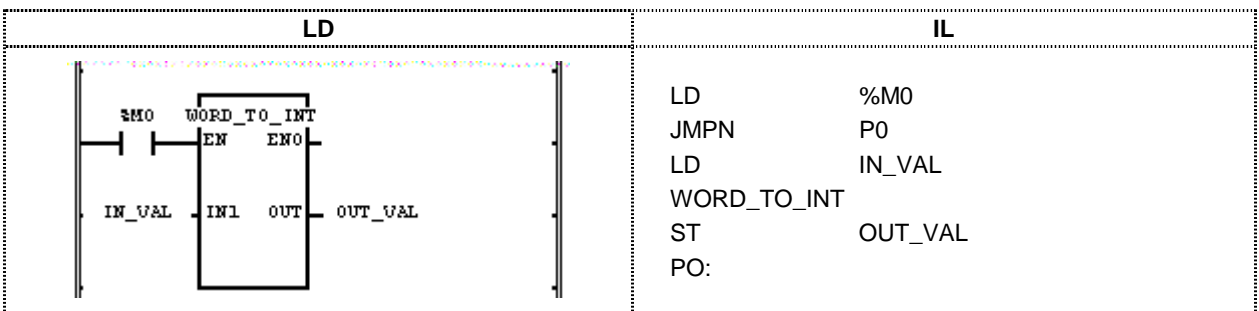

(1) If the execution condition(%M0) is On, WORD-TO-INT function is executed.

(2) IF the input variable IN\_VAL(WORD type) is  $2\#0001\_0001\_0001\_0001$ , output variable OUT\_VAL(INT type) will be  $4096 + 256 + 16 + 1 = 4,369$ .  $Input(INI): IN_VAL(WORD) = 16\#1111$ 0001000100001001

**Output**(OUT): OUT VAL(INT) =  $4,369(16\#1111)$ 

00001000100000000001

## **XOR**

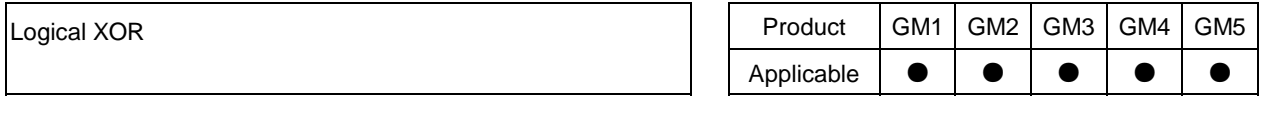

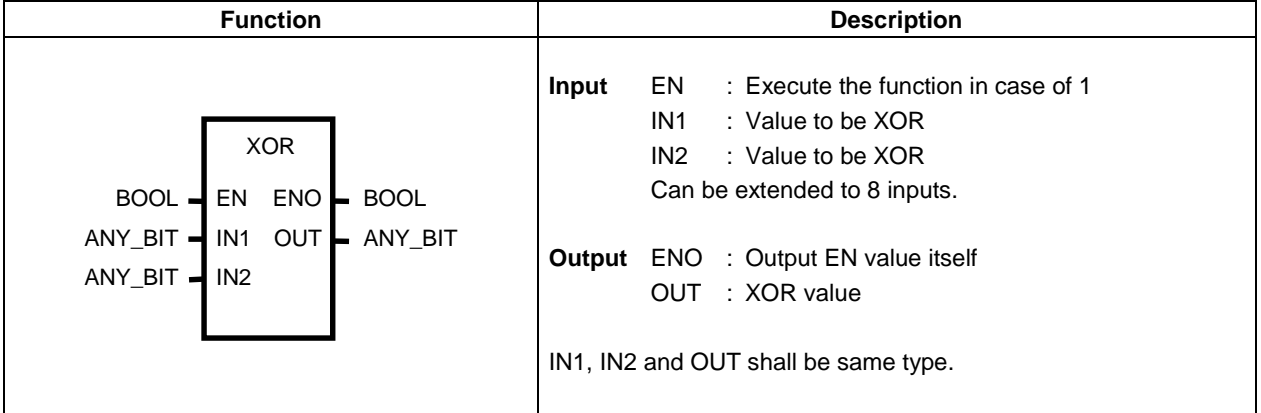

#### **Function**

Execute XOR of IN1 and IN2 and output the result to OUT.

IN1 1111 ..... 0000  ${\rm XOR}$ IN2 1010 ..... 1010

OUT 0101 ..... 1010

#### **Program example**

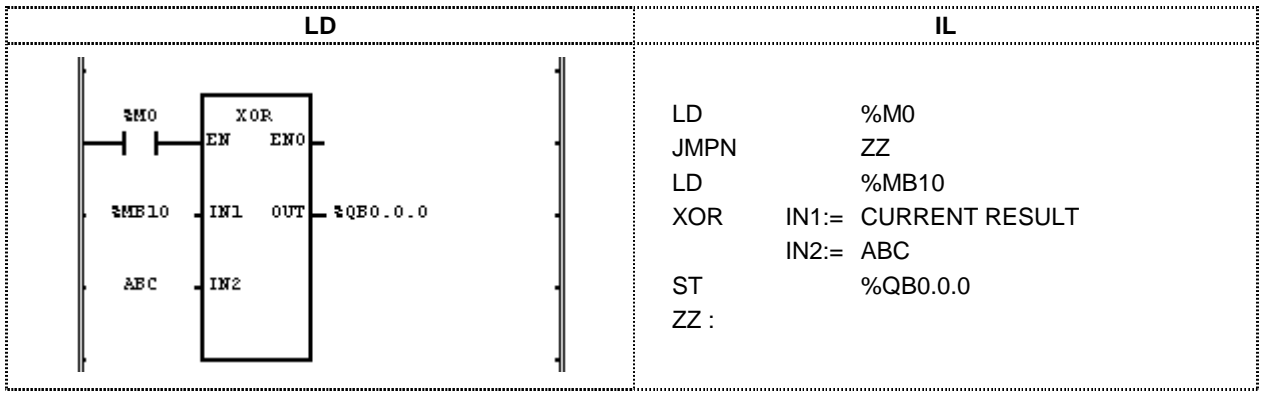

(1) If the execution condition(%M0) is On, XOR(exclusive logical sum) function is executed.

(2) IF the input variable  $\%MB10$  is 11001100 and ABC is 11110000, XOR result of output variable  $\%QB0.0.0$  will be 00111100.

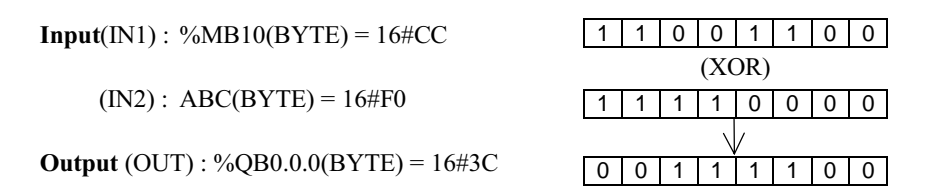